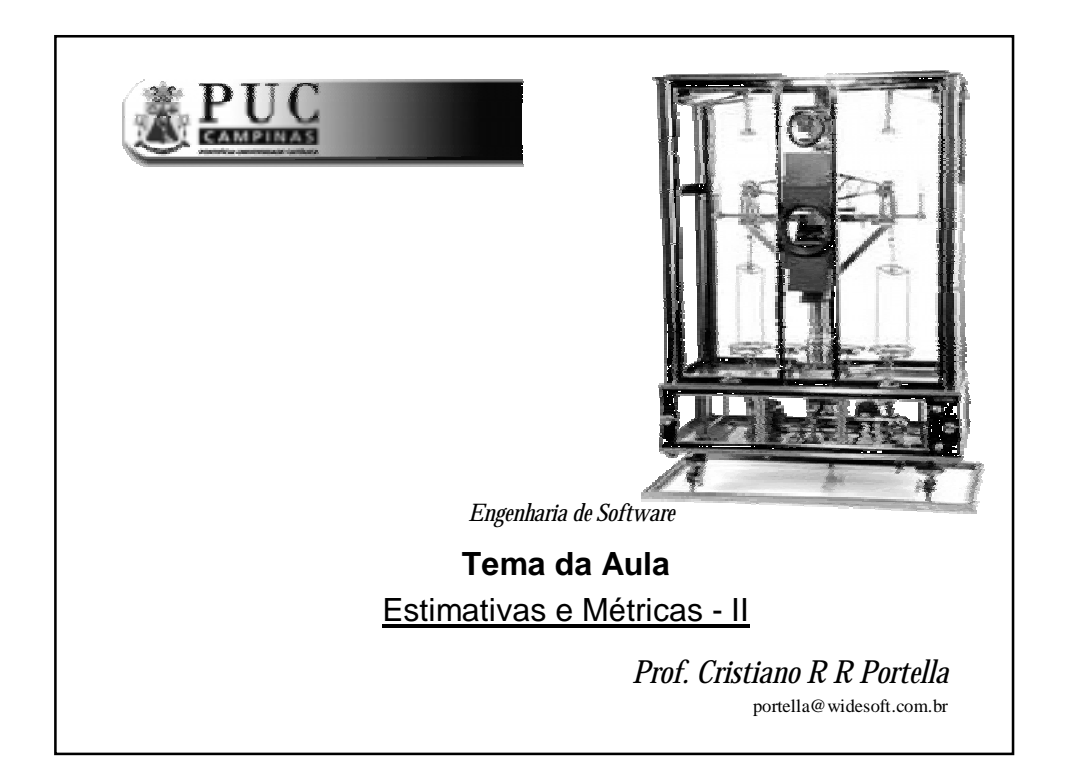

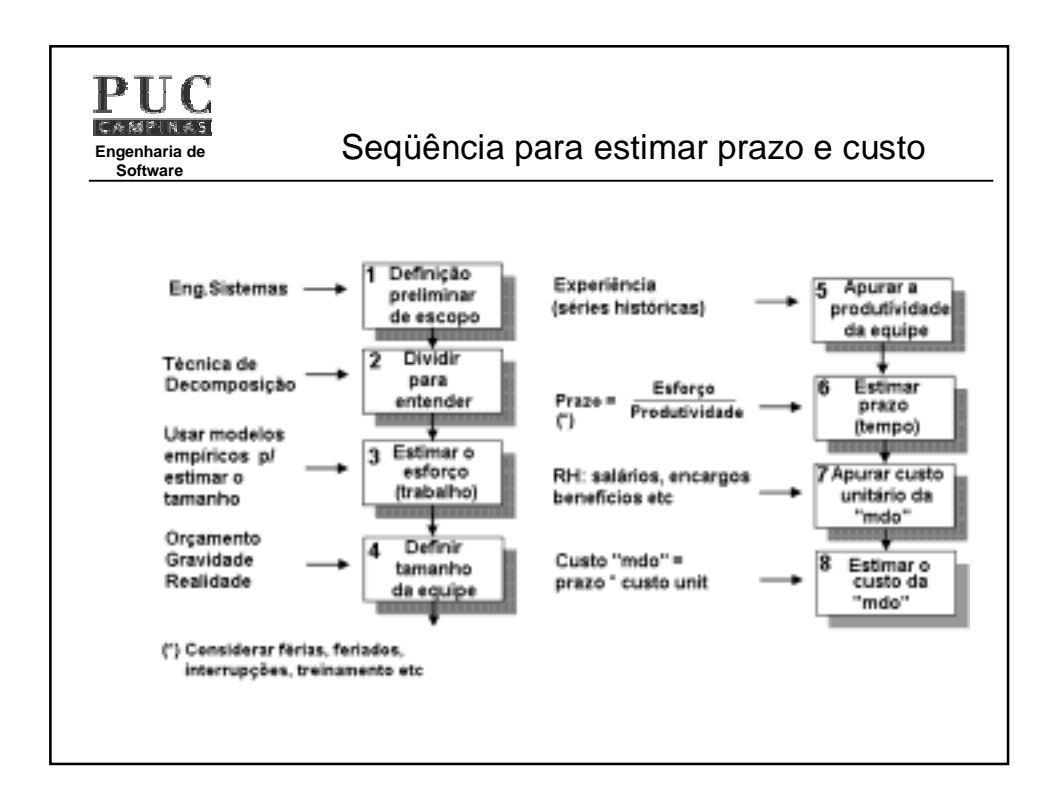

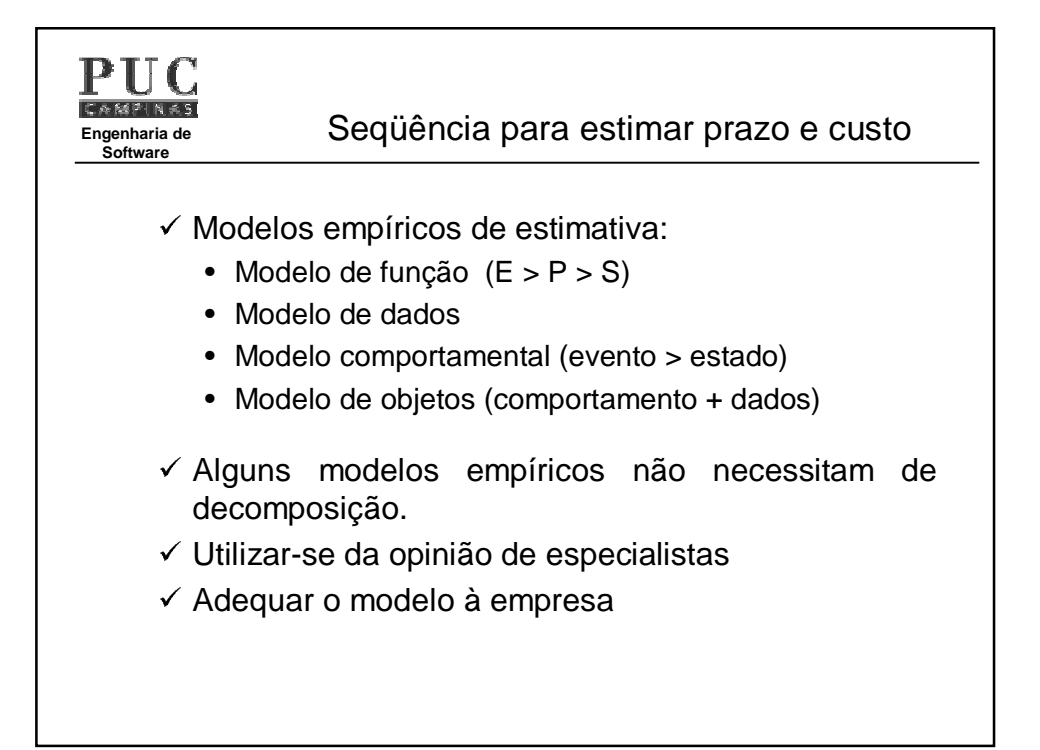

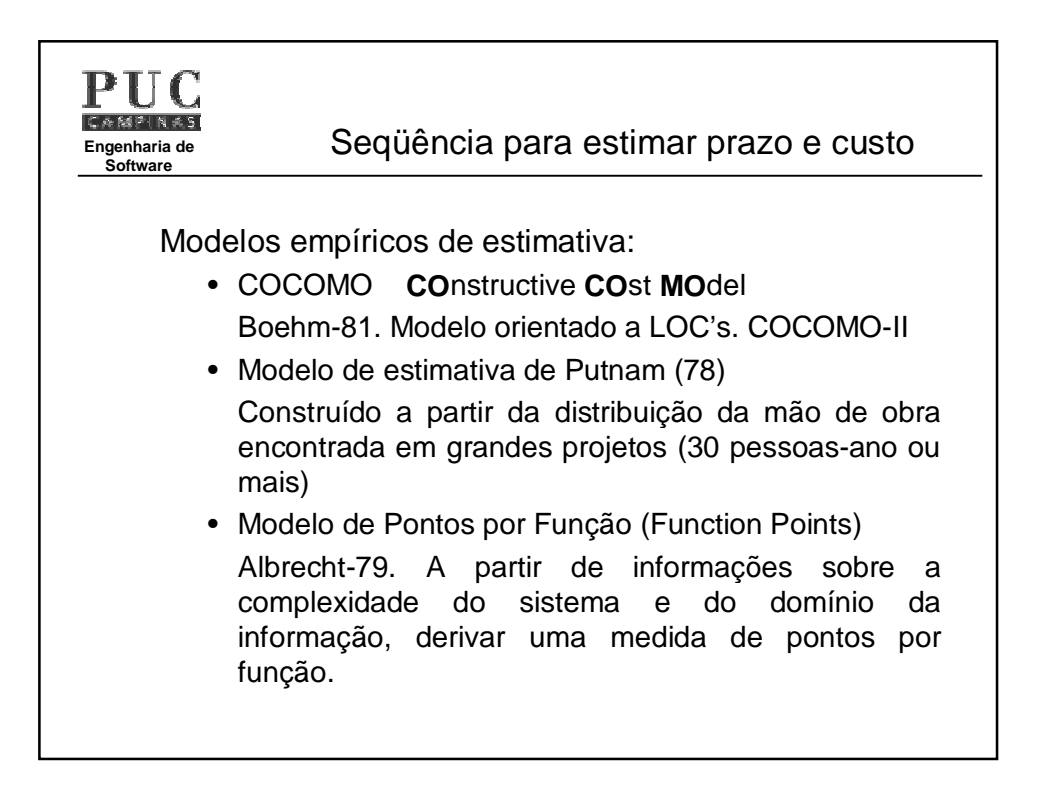

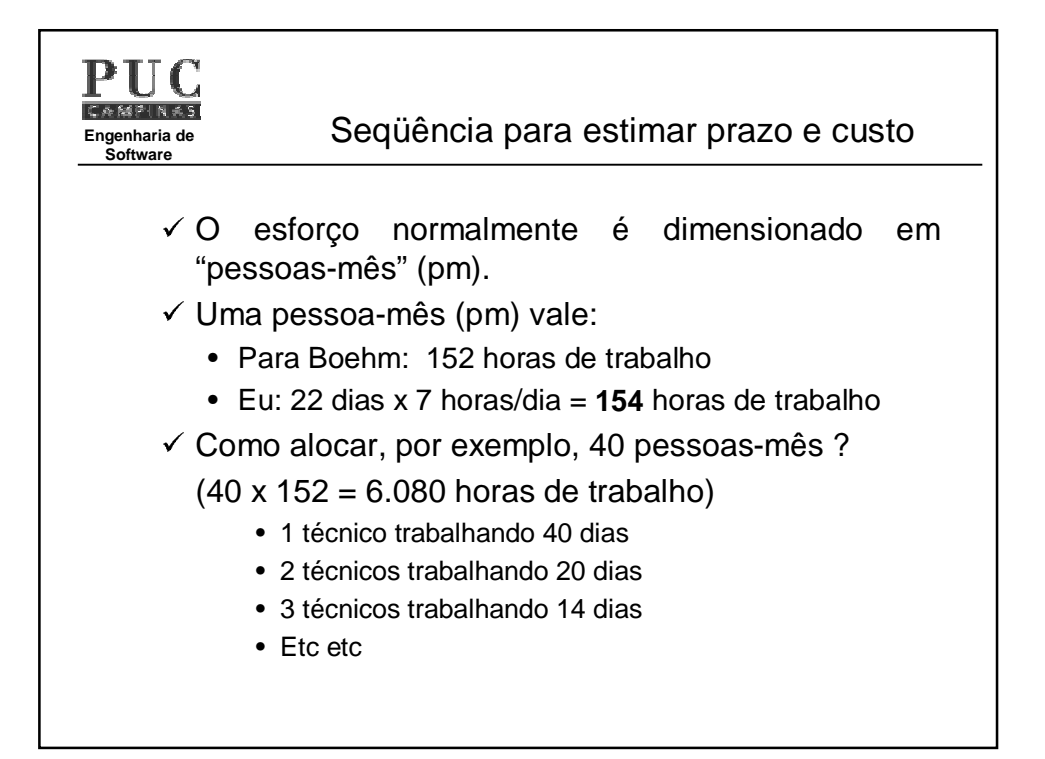

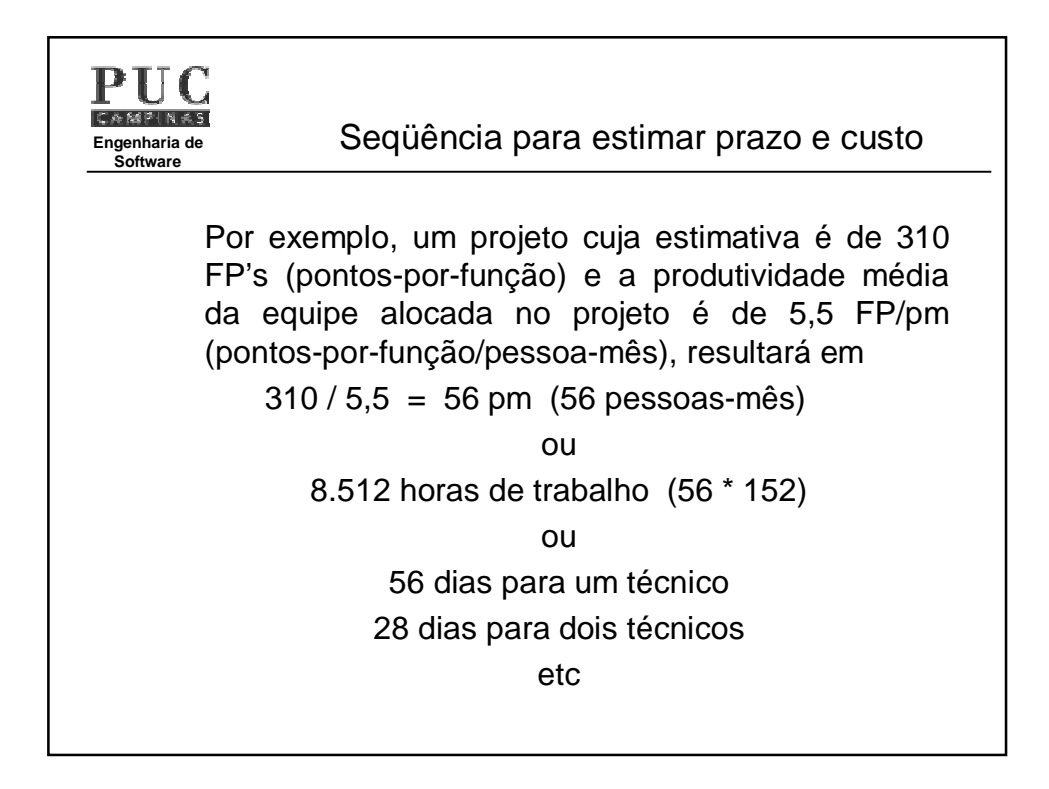

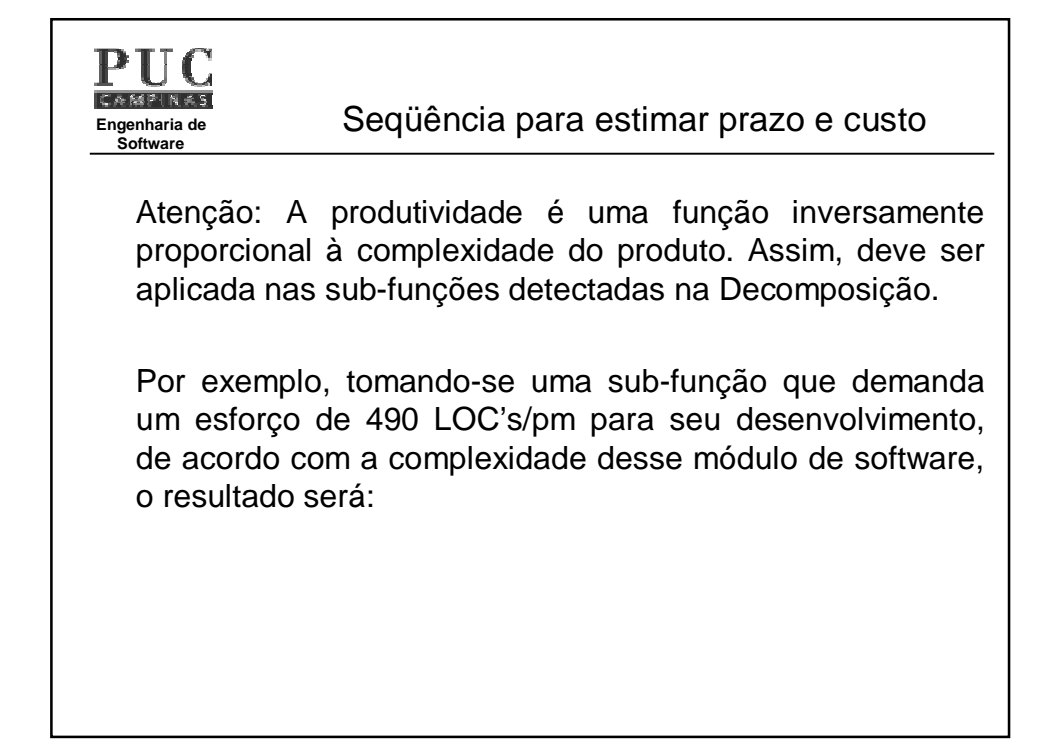

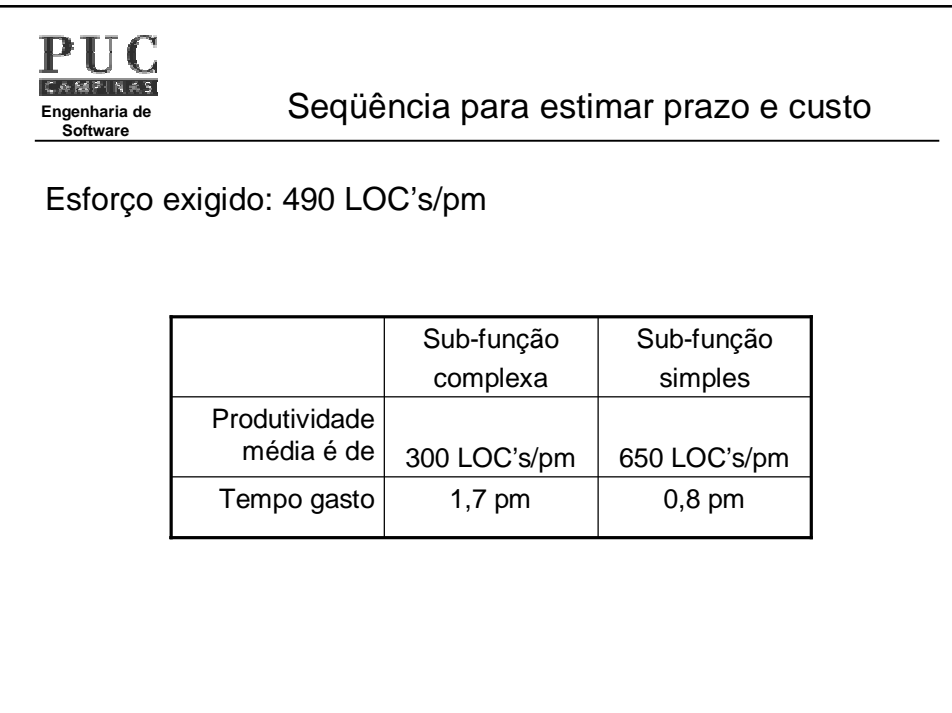

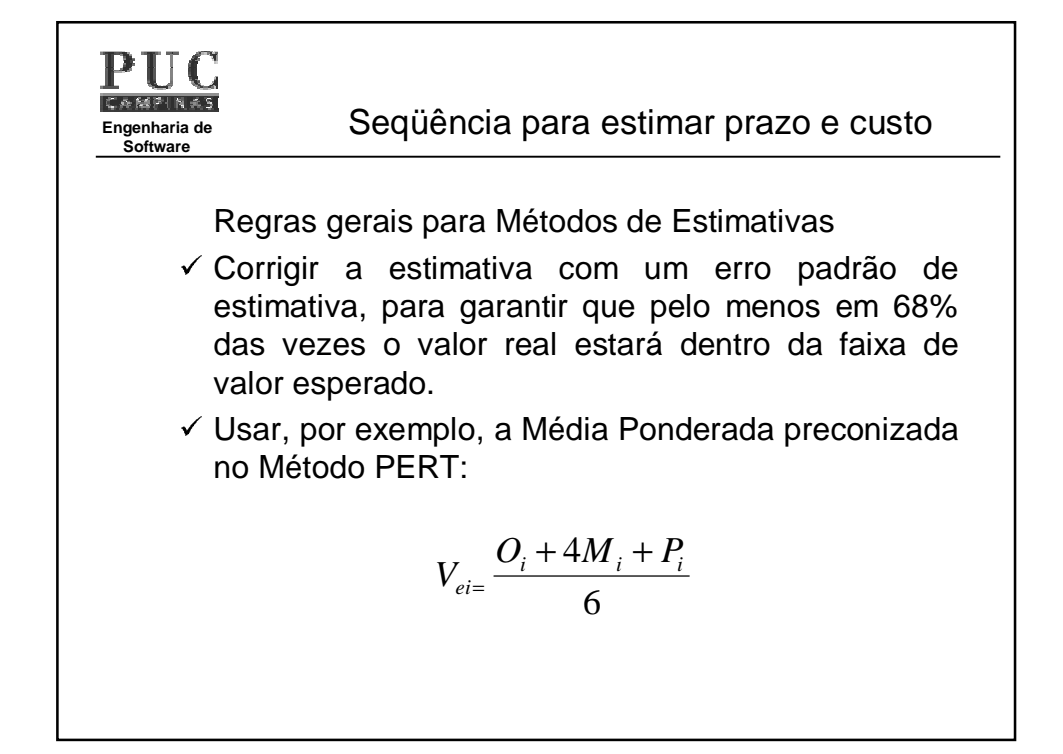

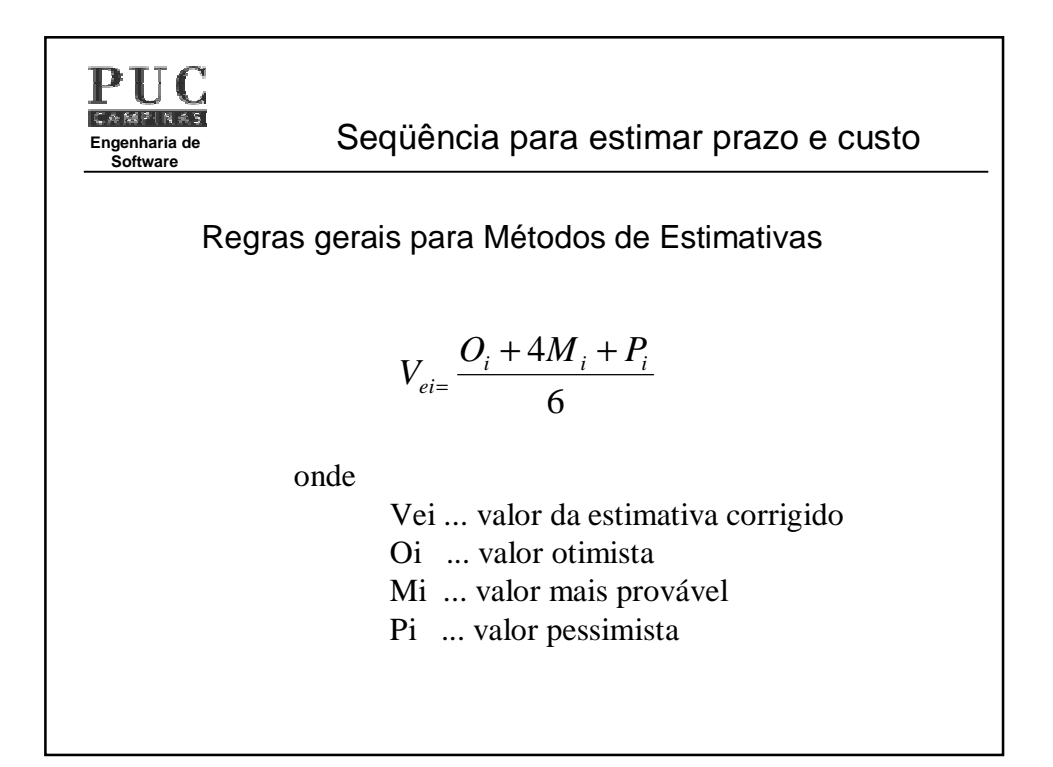

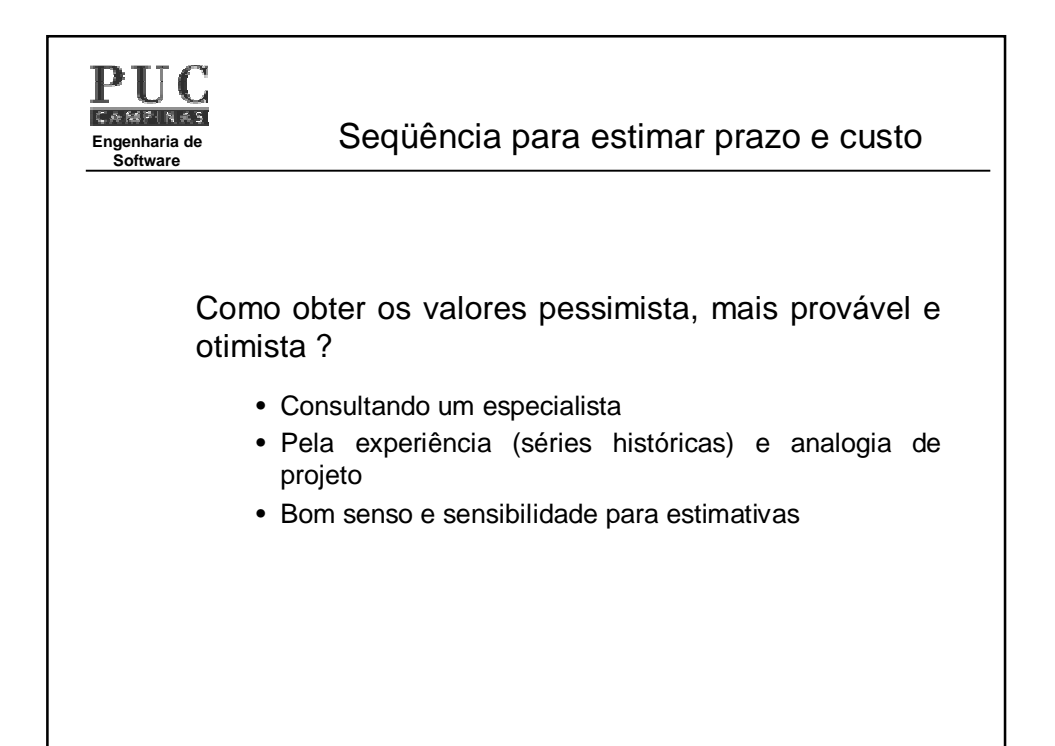

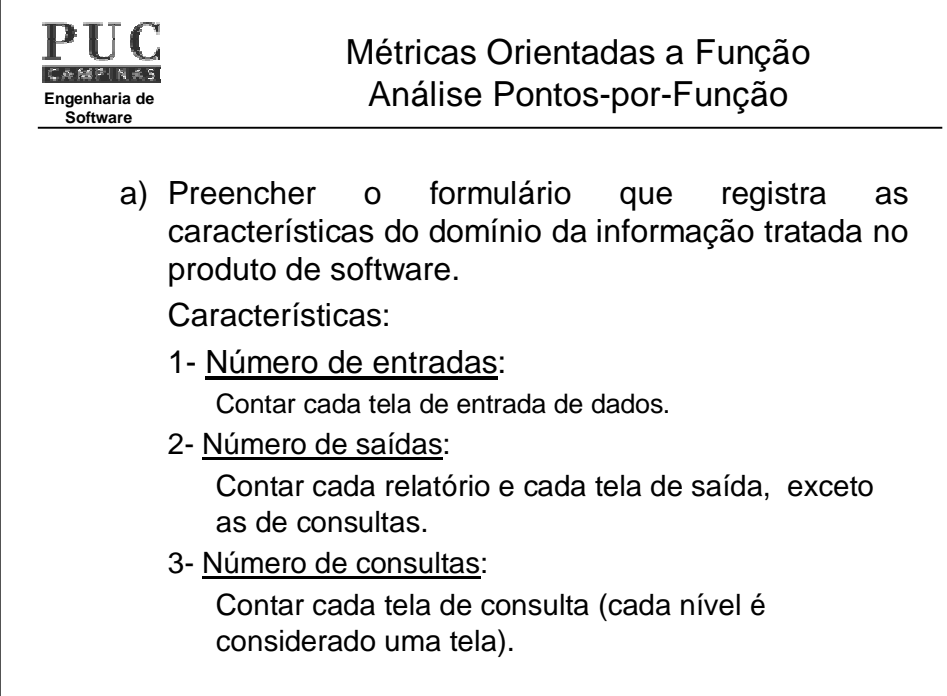

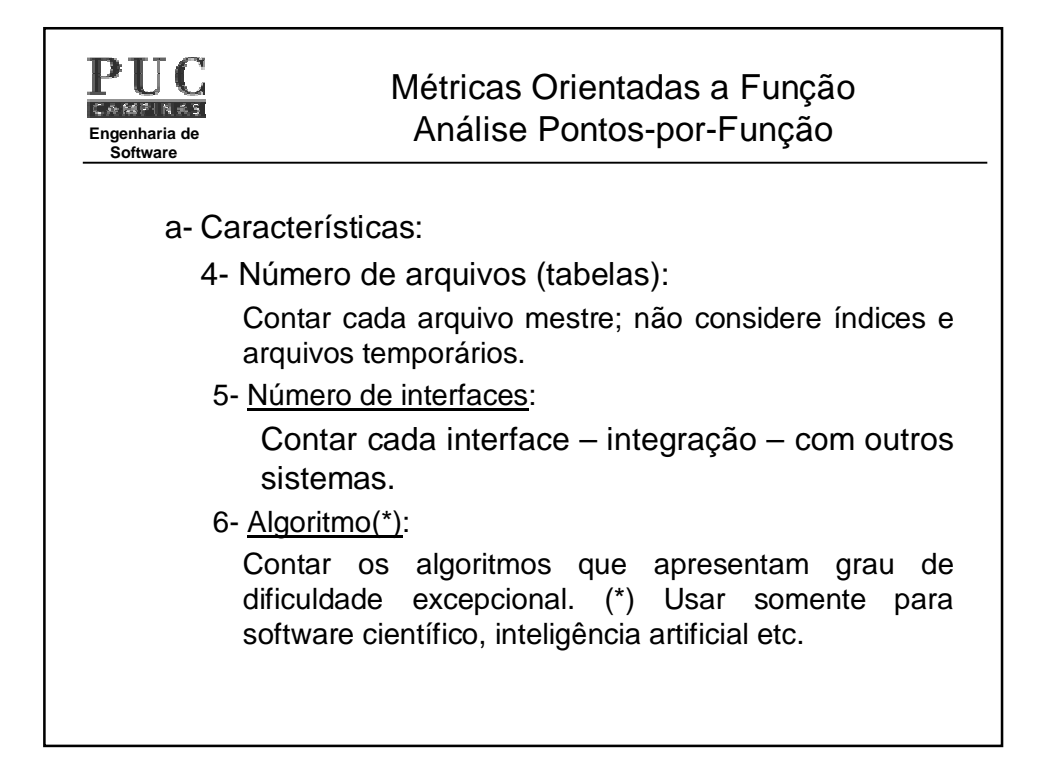

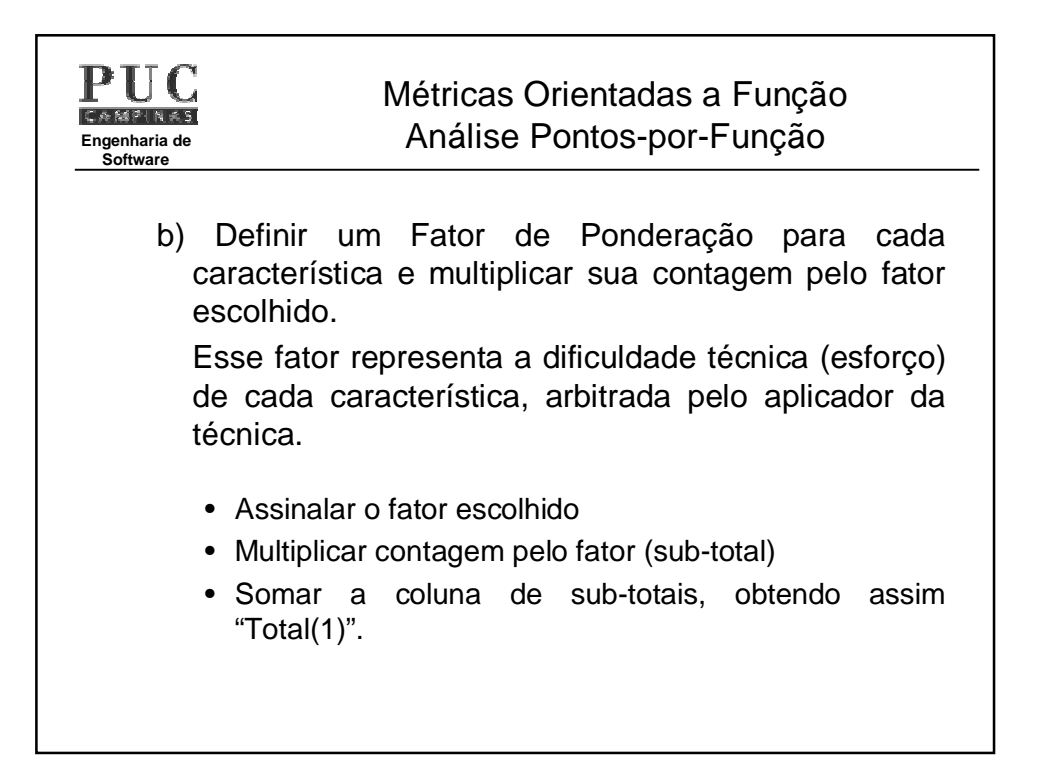

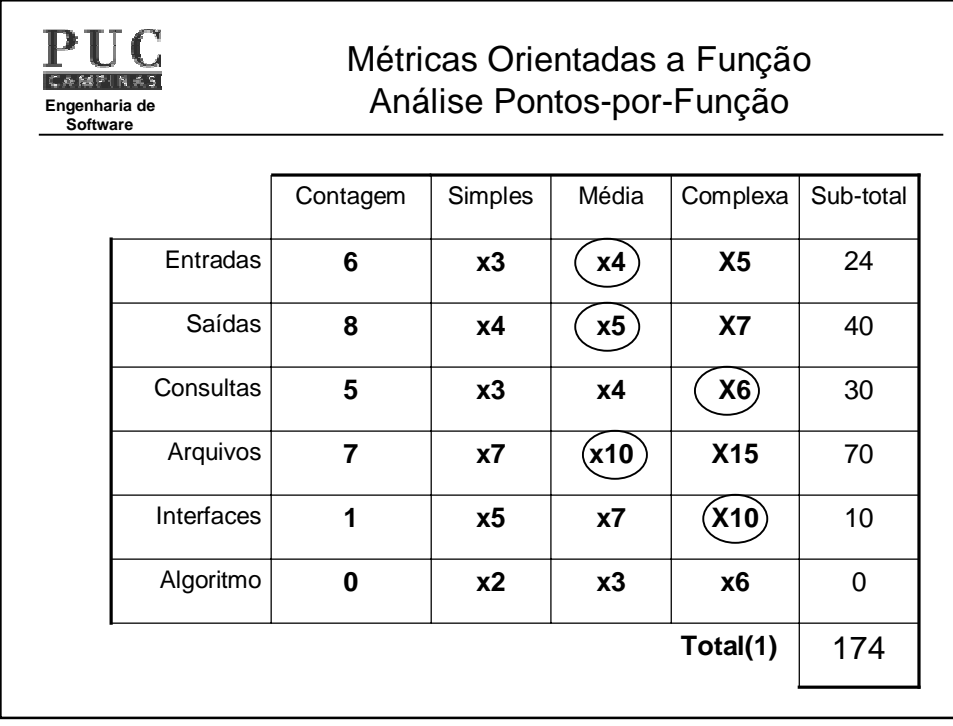

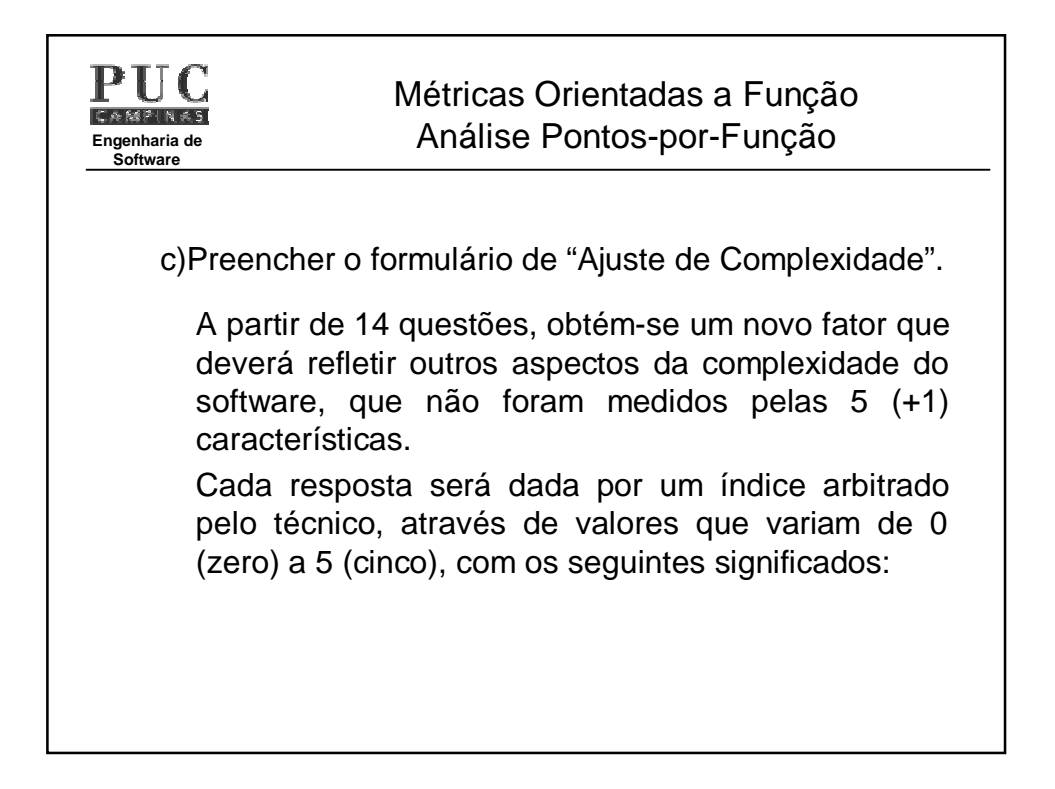

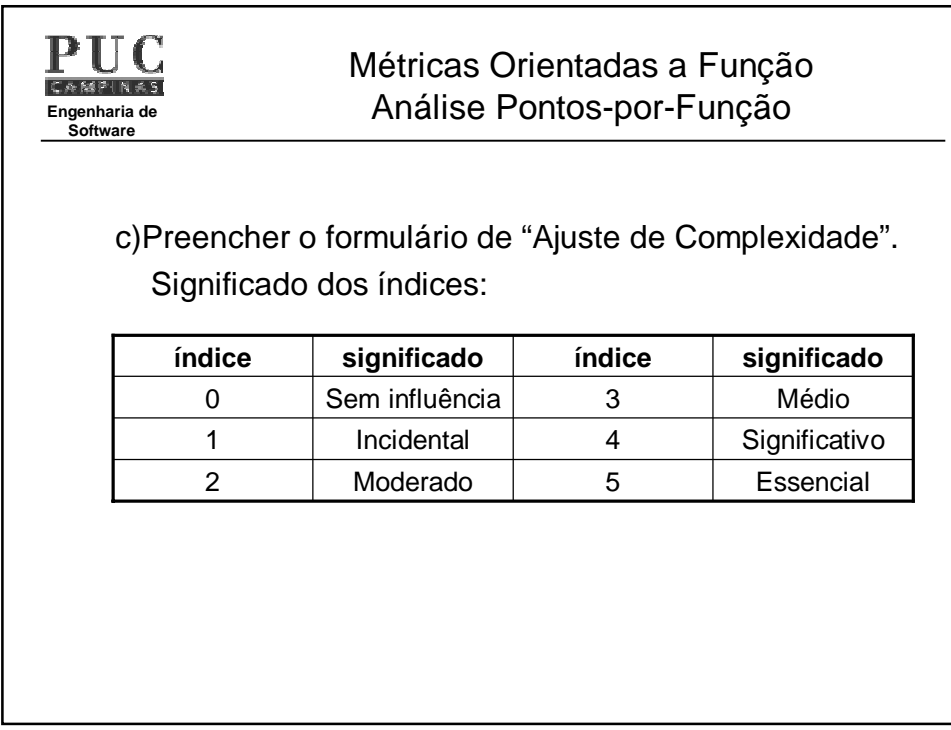

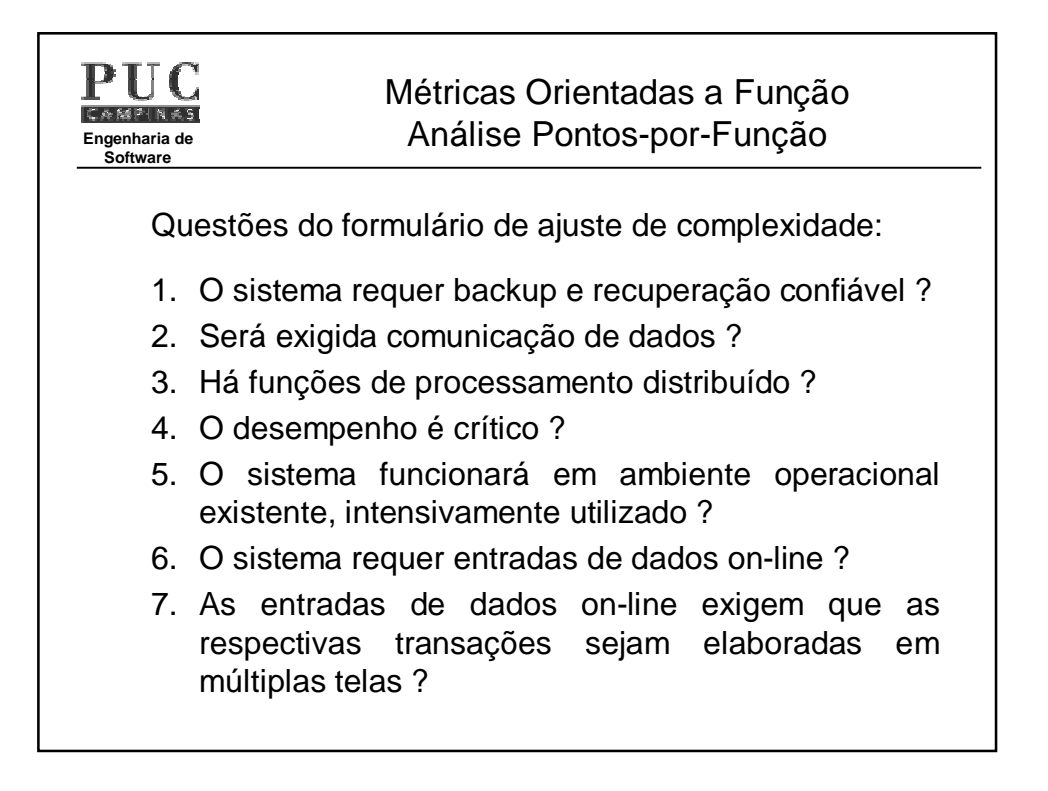

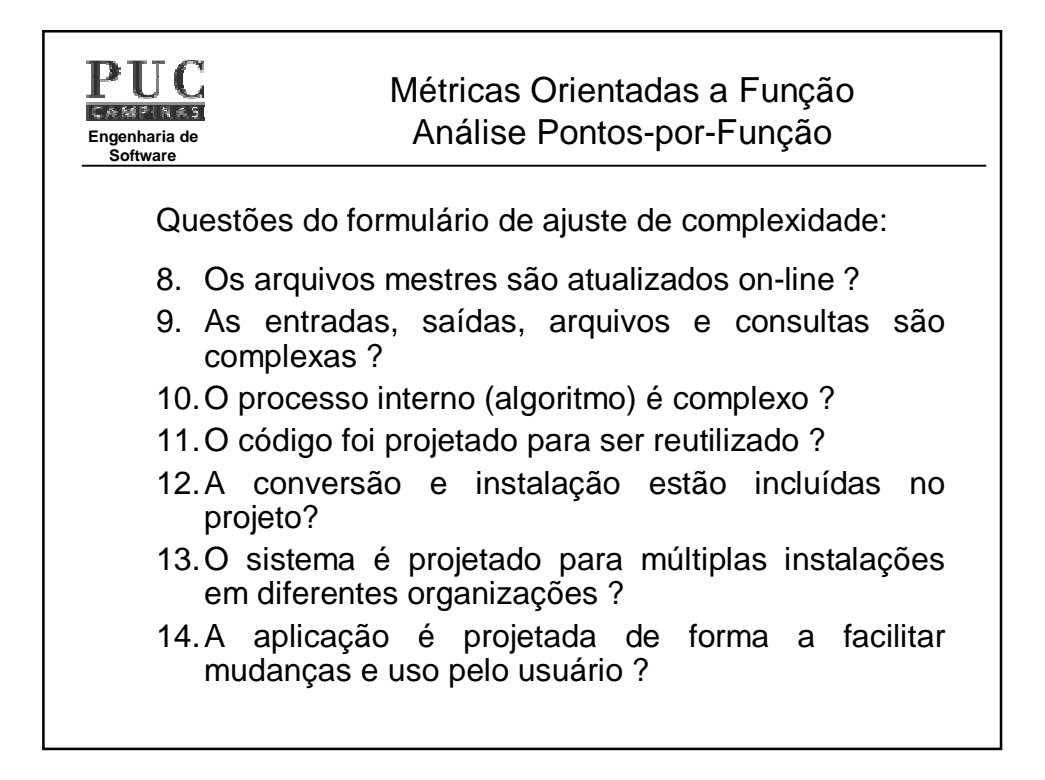

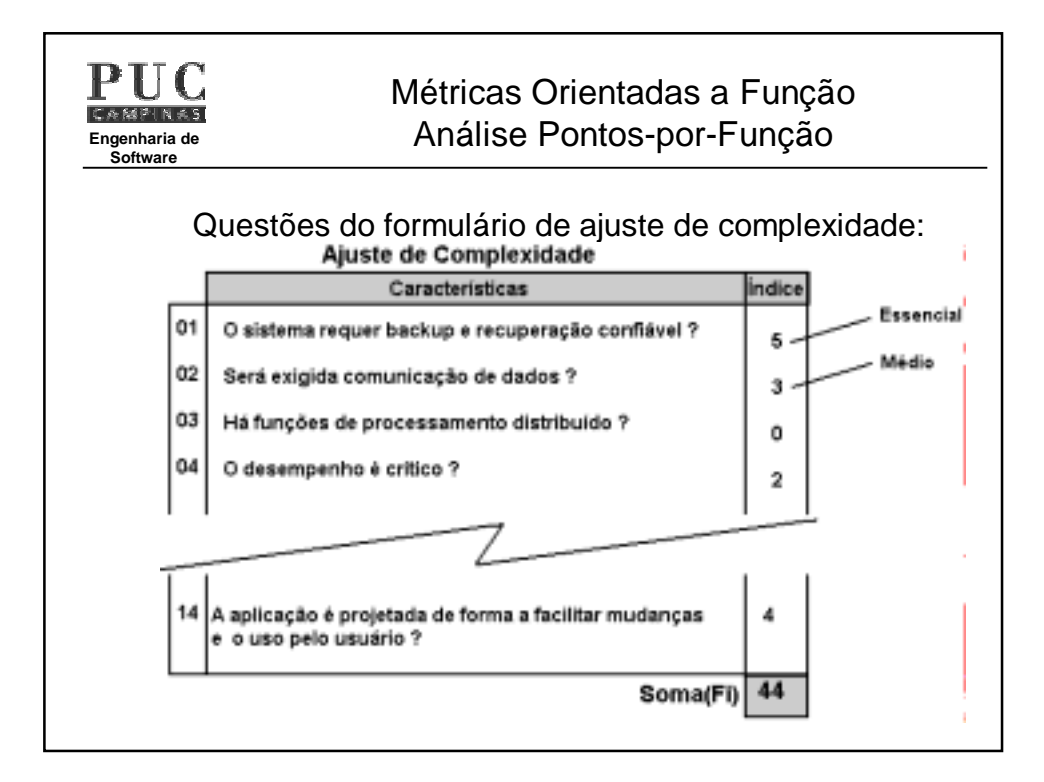

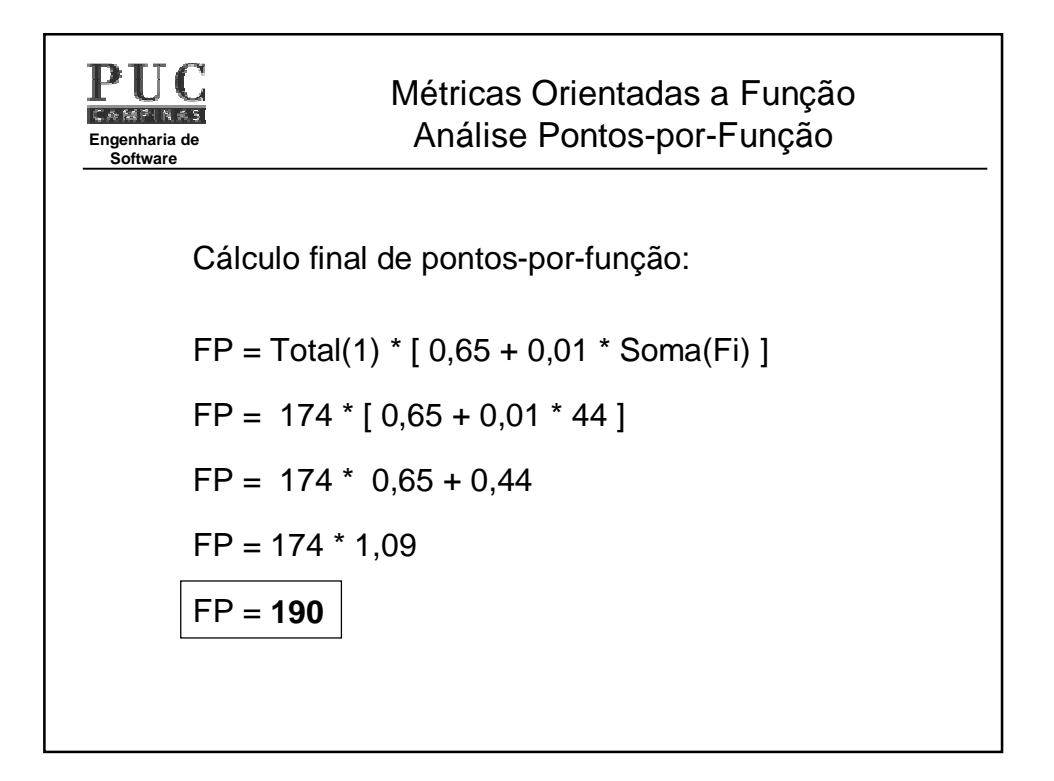

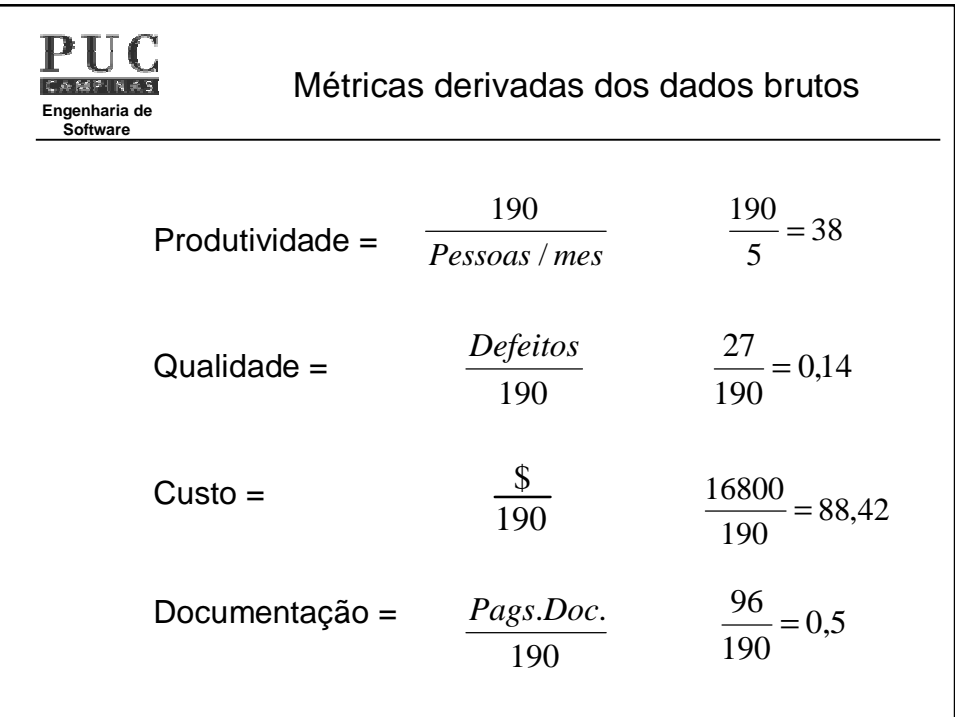

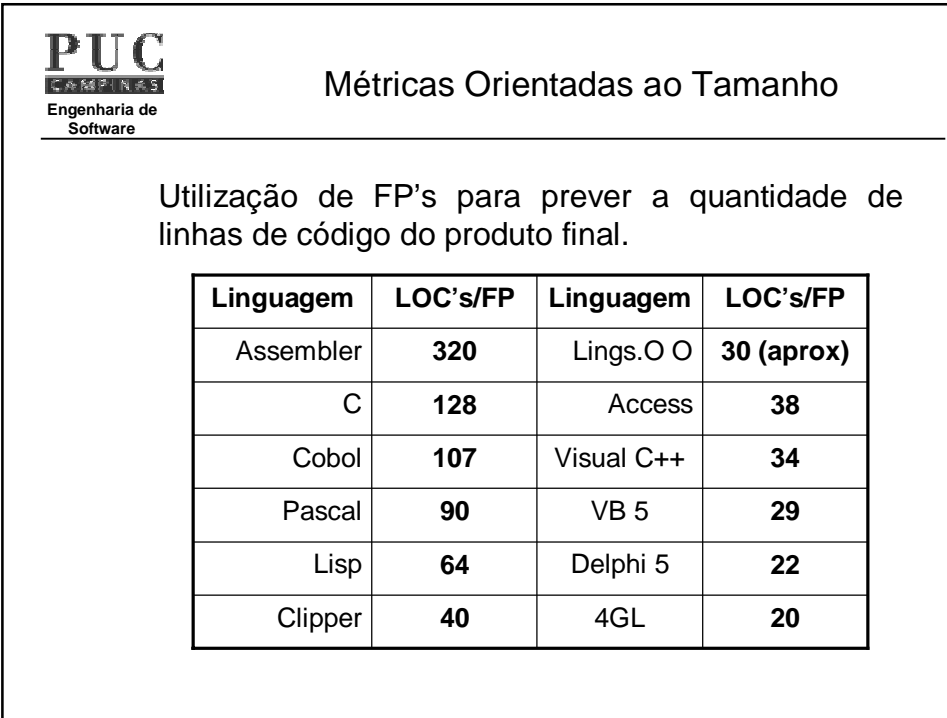

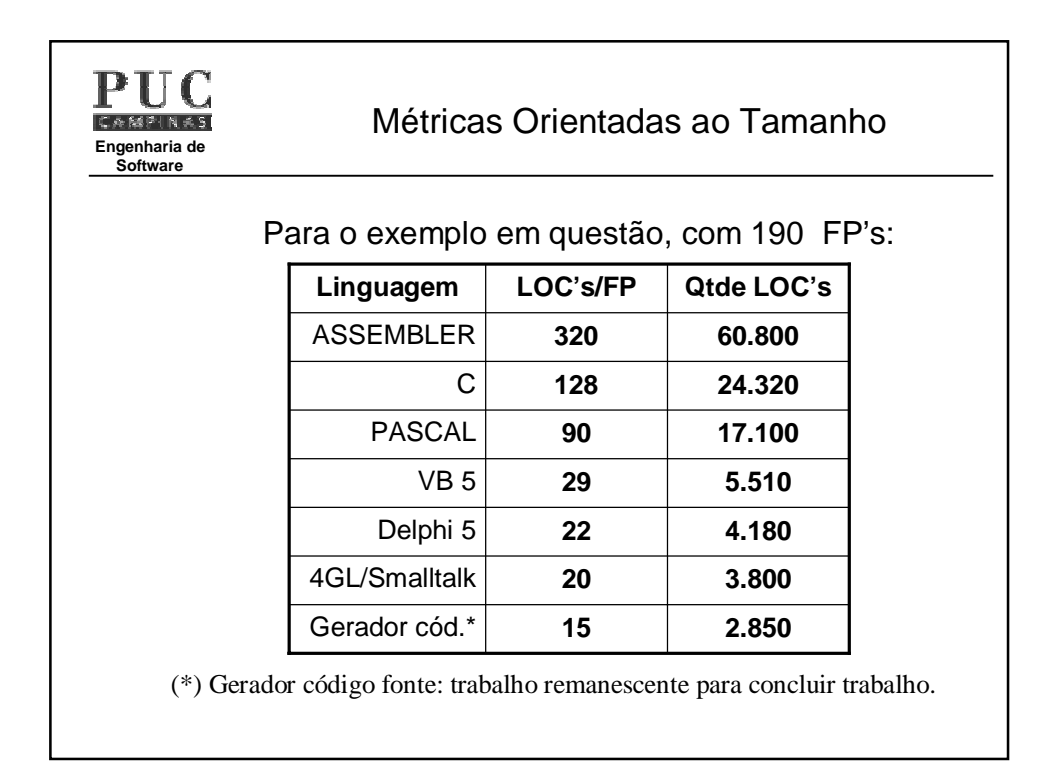

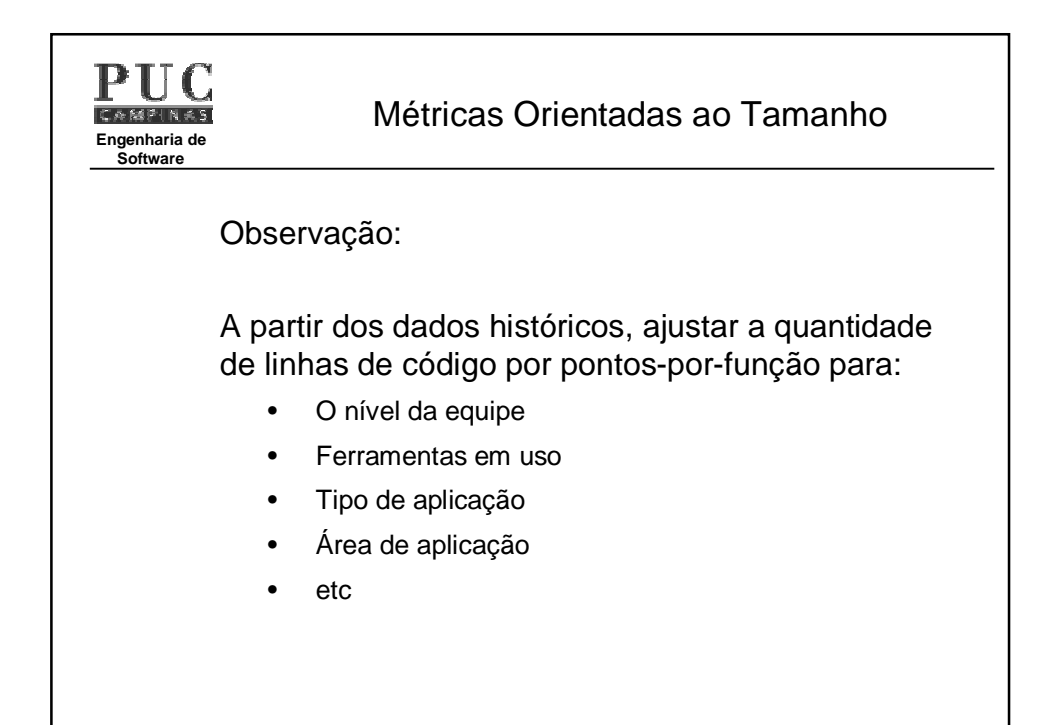

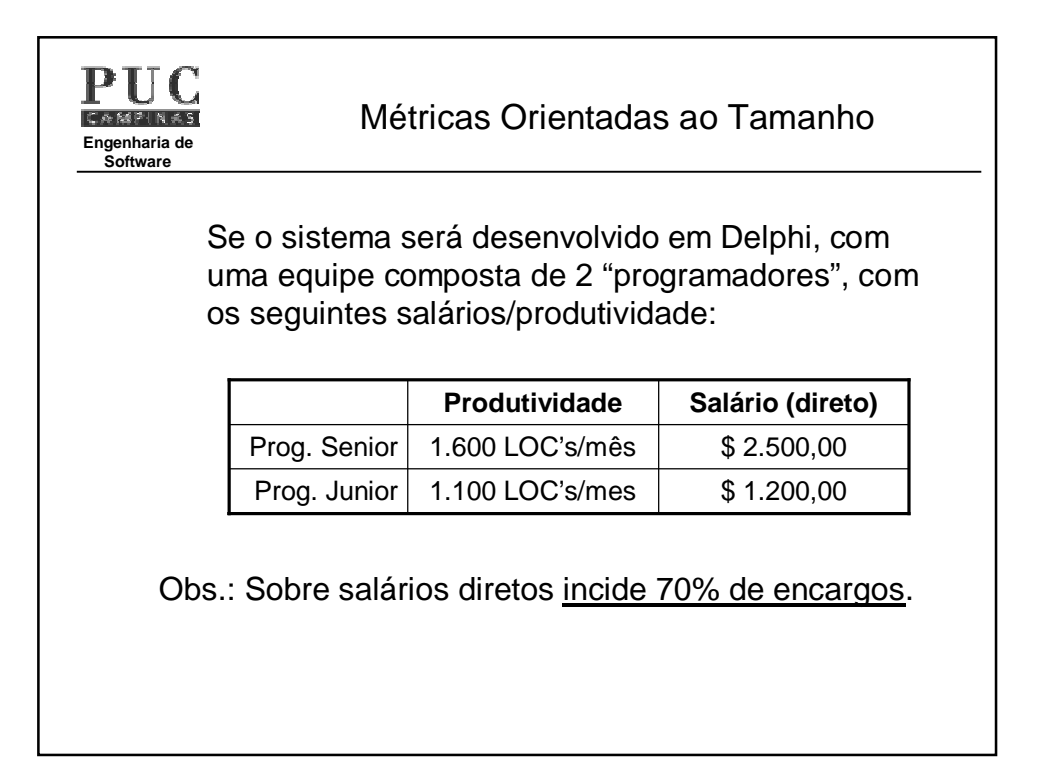

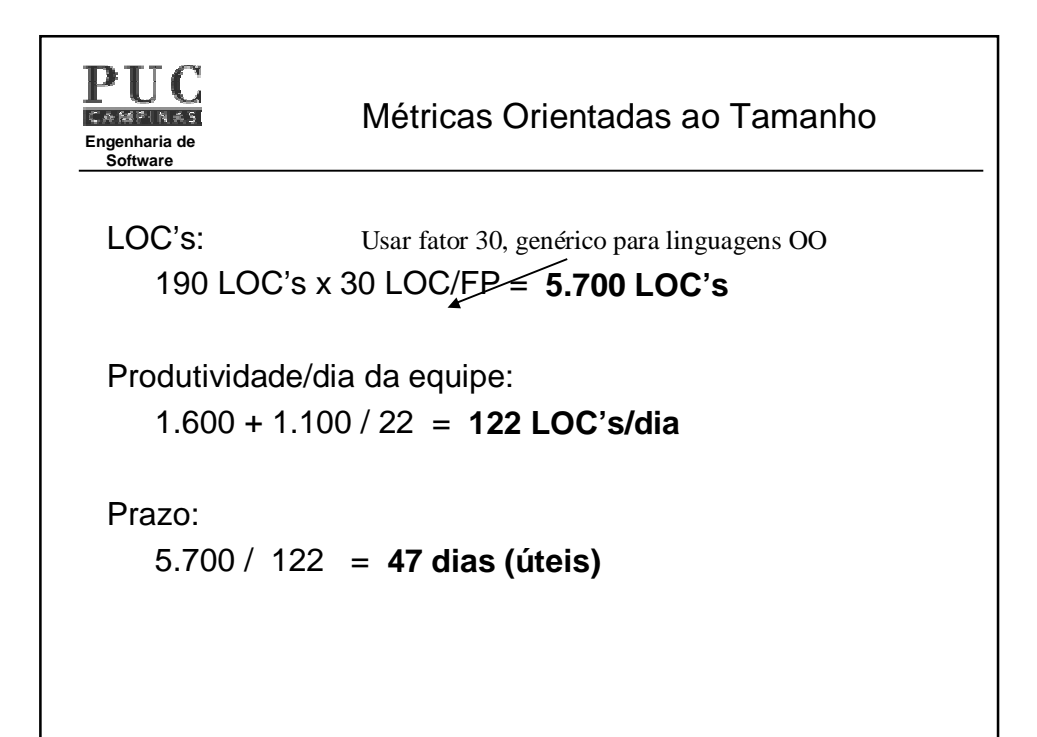

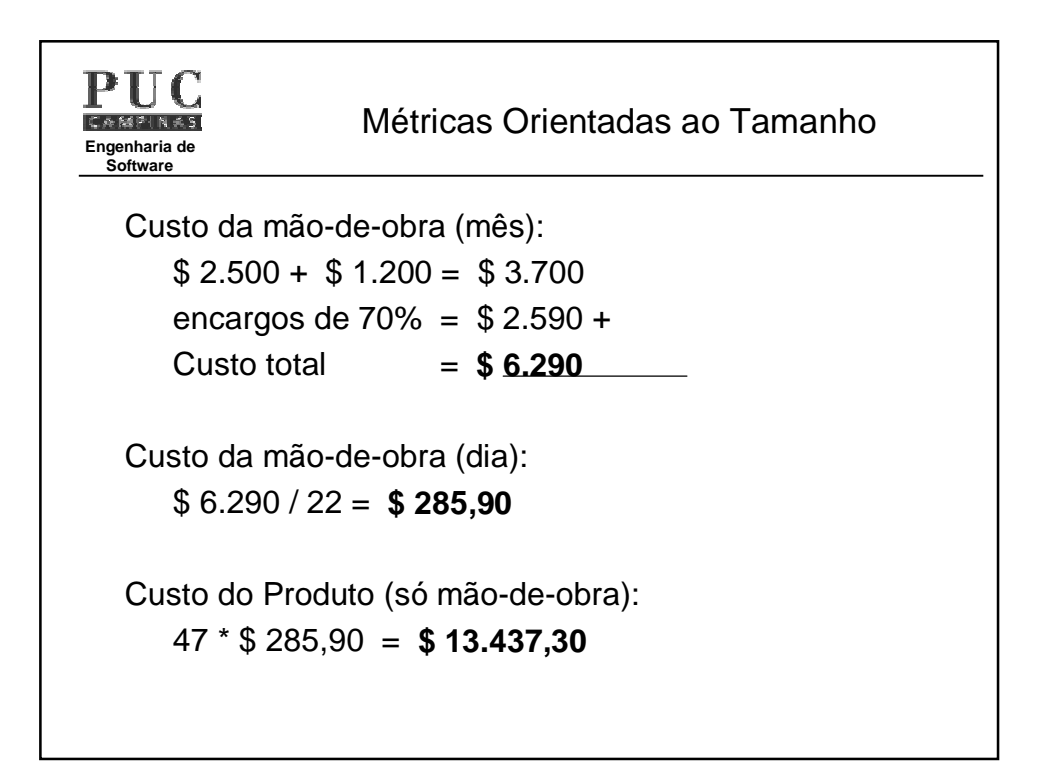

PHC **Engenharia de Software**

## **Estimativas** Exemplo CAD – 1ª Estimativa LOC's

## 1- Escopo preliminar do Software

O Software CAD aceitará dados geométricos bi e tridimensionais. O Engenheiro interagirá com o sistema por meio de uma interface com boas características homem-máquina. Todos os dados geométricos serão agrupados em um banco de dados CAD. Módulos de análise de projetos serão necessários para produzir a entrada desejada que será exibida em uma grande variedade de dispositivos gráficos. O software deve ser projeto para interagir com diversos periféricos, tais como mouse, digitalizador, impressora e plotter.

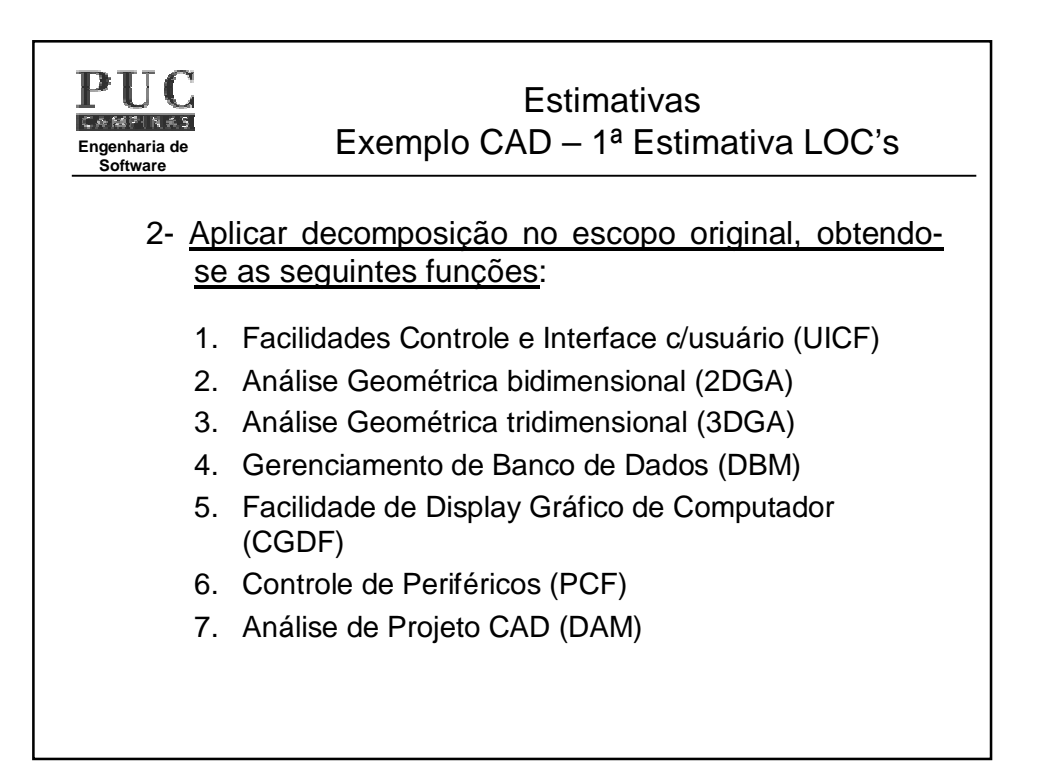

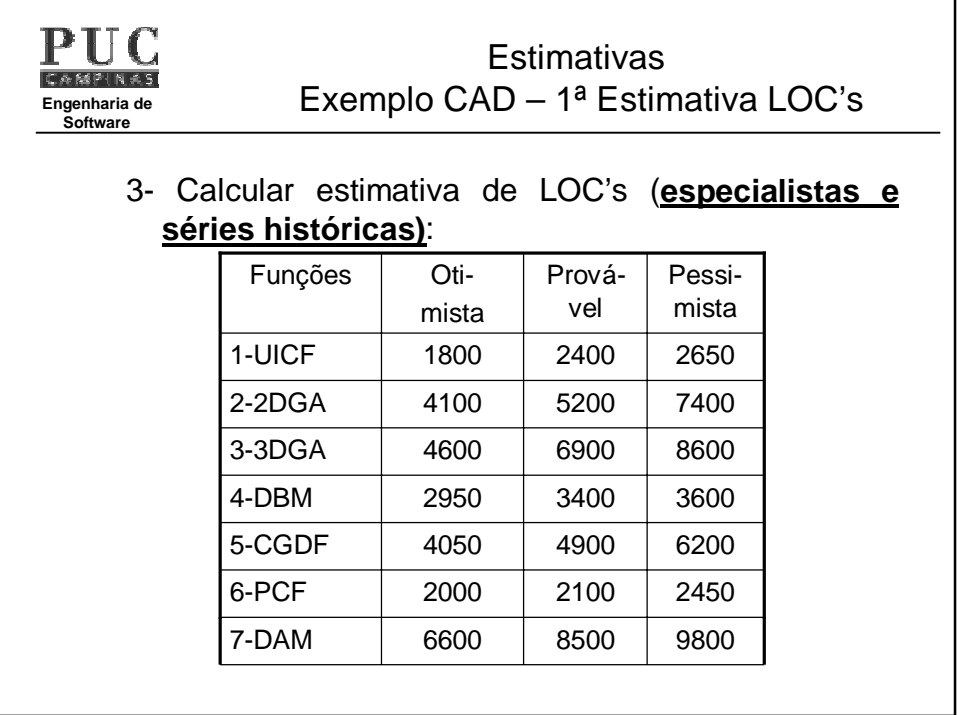

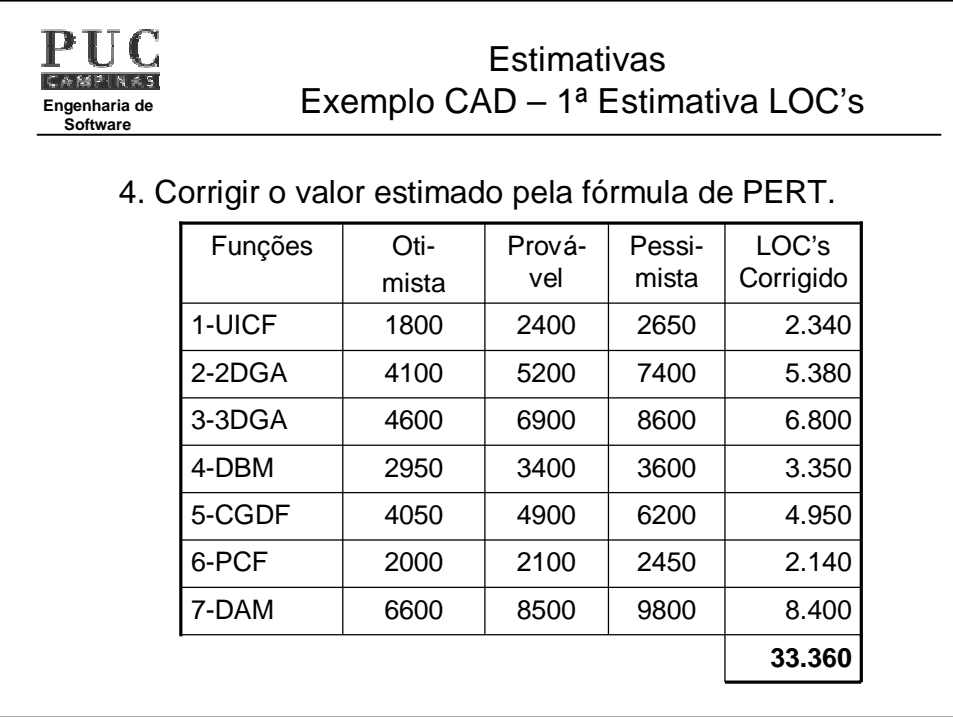

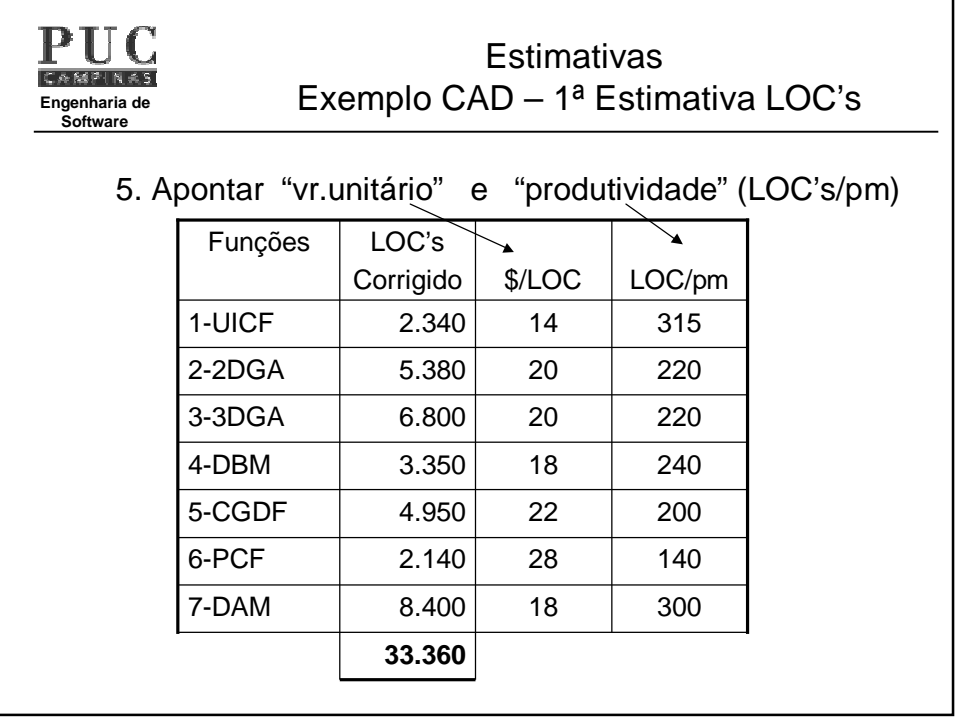

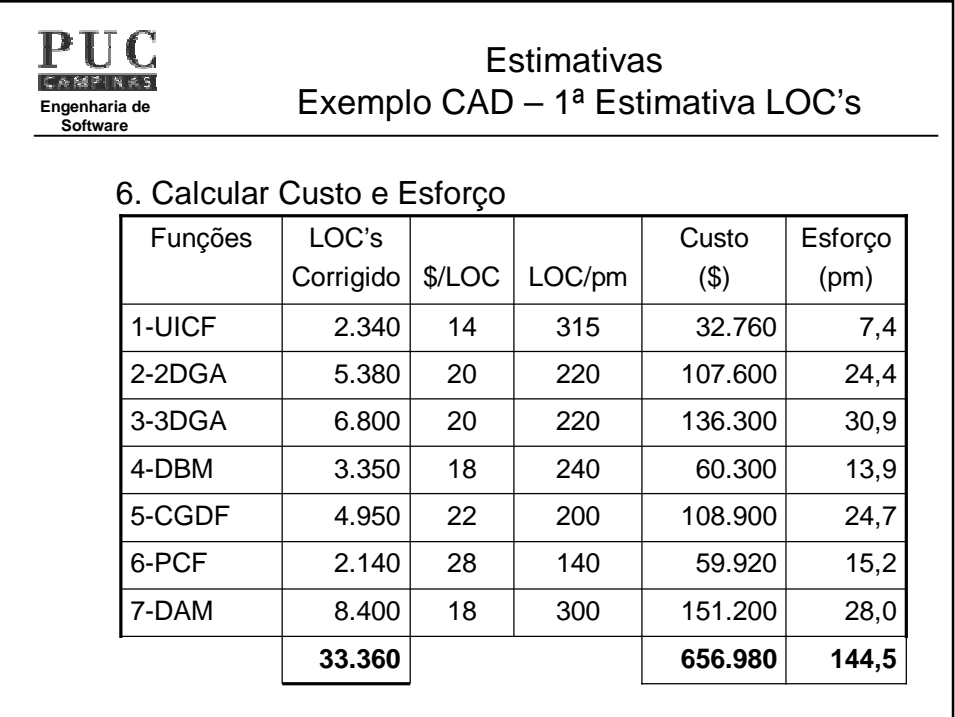

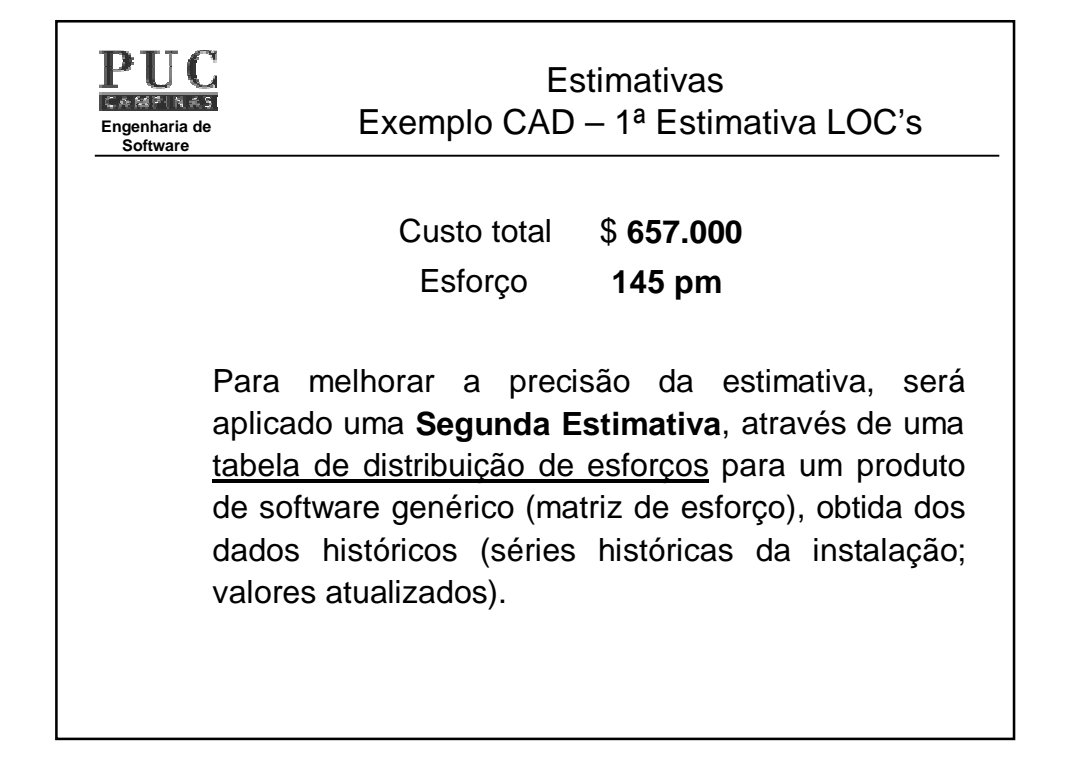

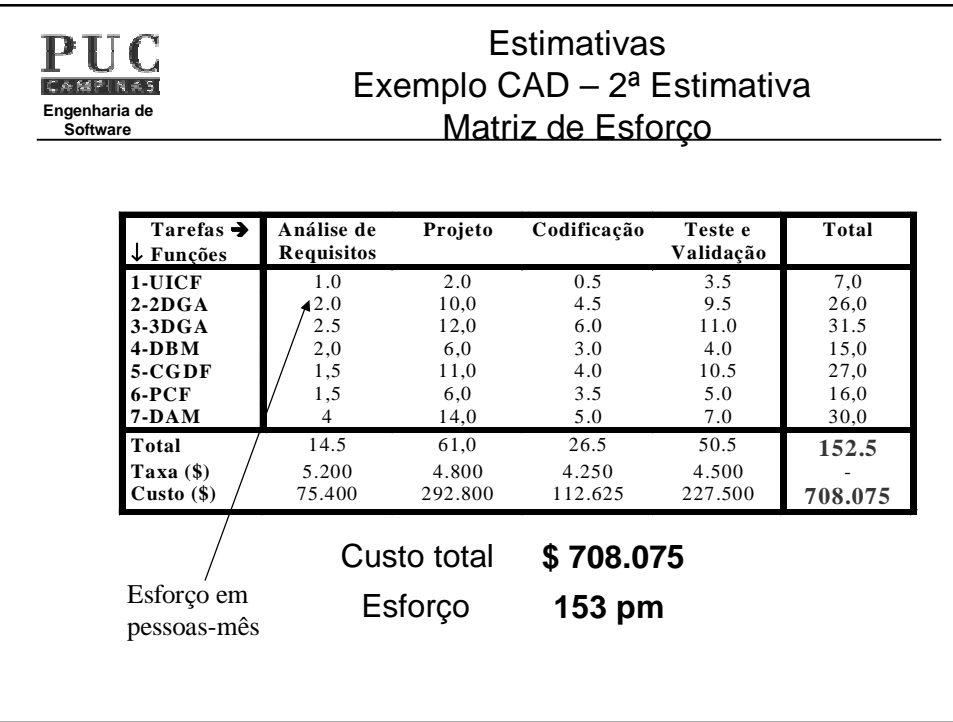

## **Estimativas** PHC Exemplo CAD – 2ª Estimativa **CAMP Engenharia de** Matriz de Esforço **Software** Observação: A taxa (unitário) para "mdo" varia conforme o nível do pessoal (\$ 5.200 para Análise e \$ 4.250 para programação – Análise 22% mais cara que programação).

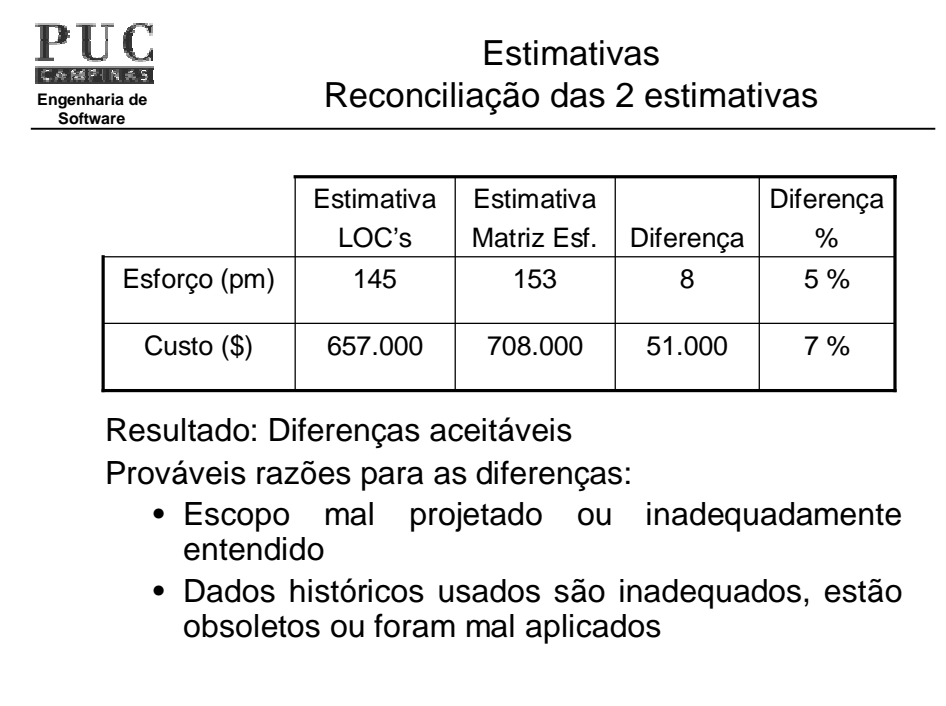

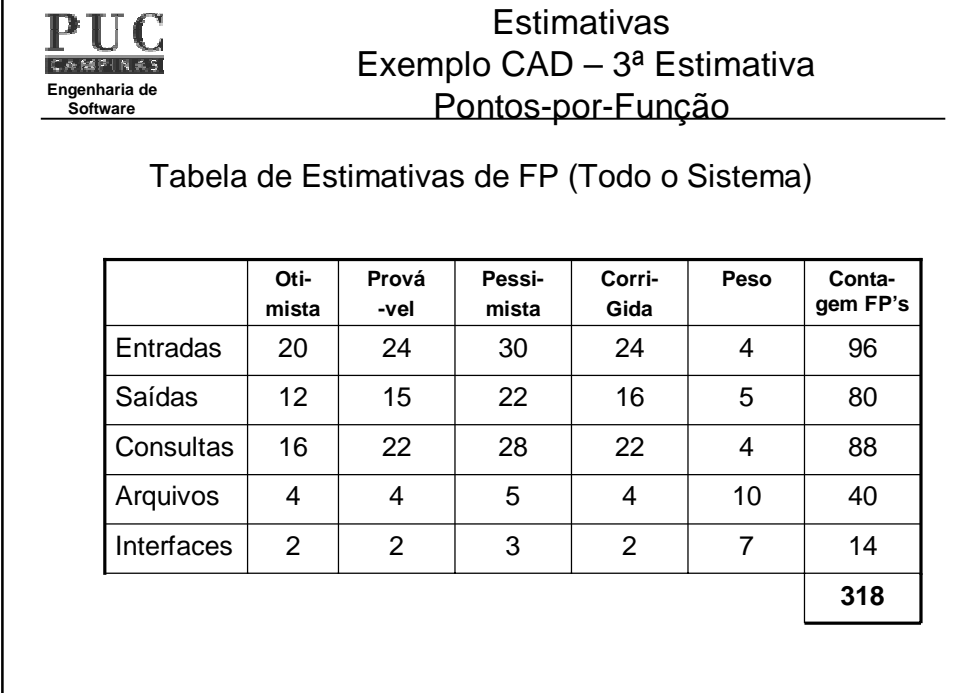

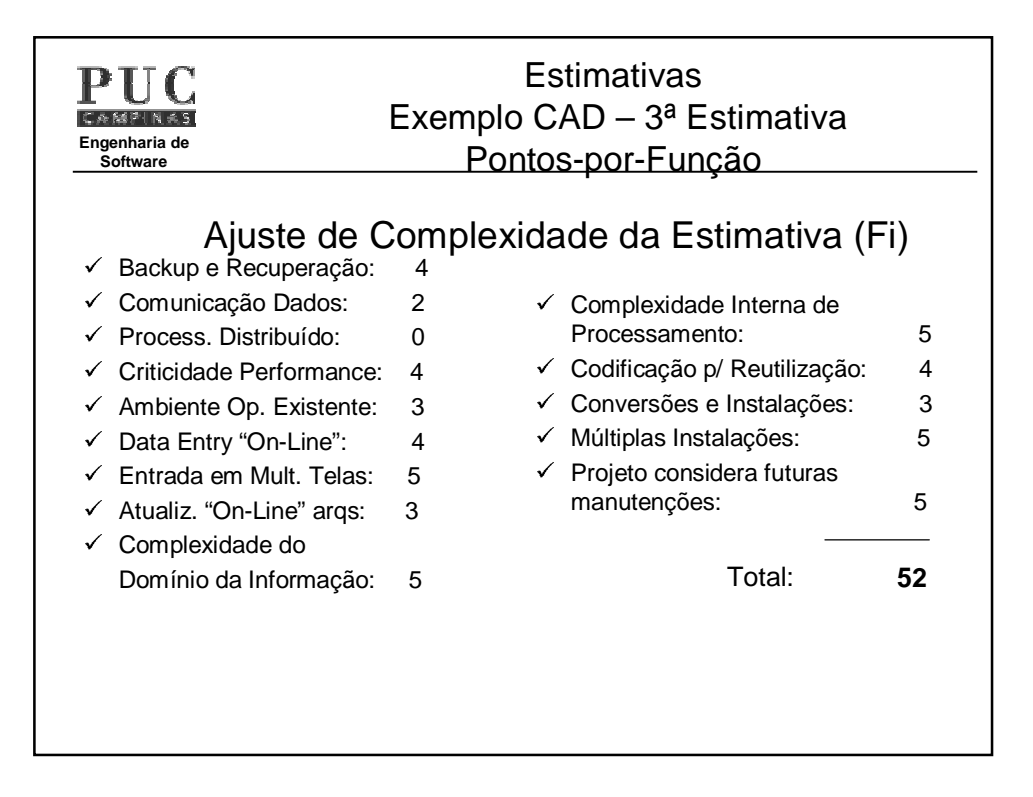

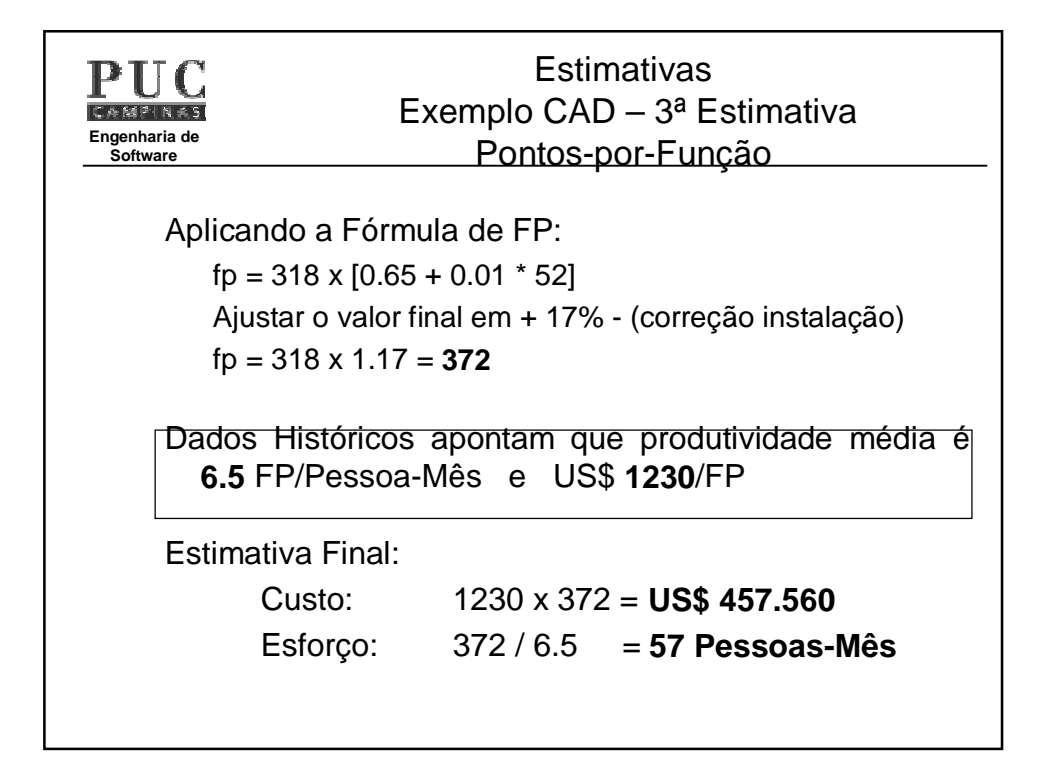

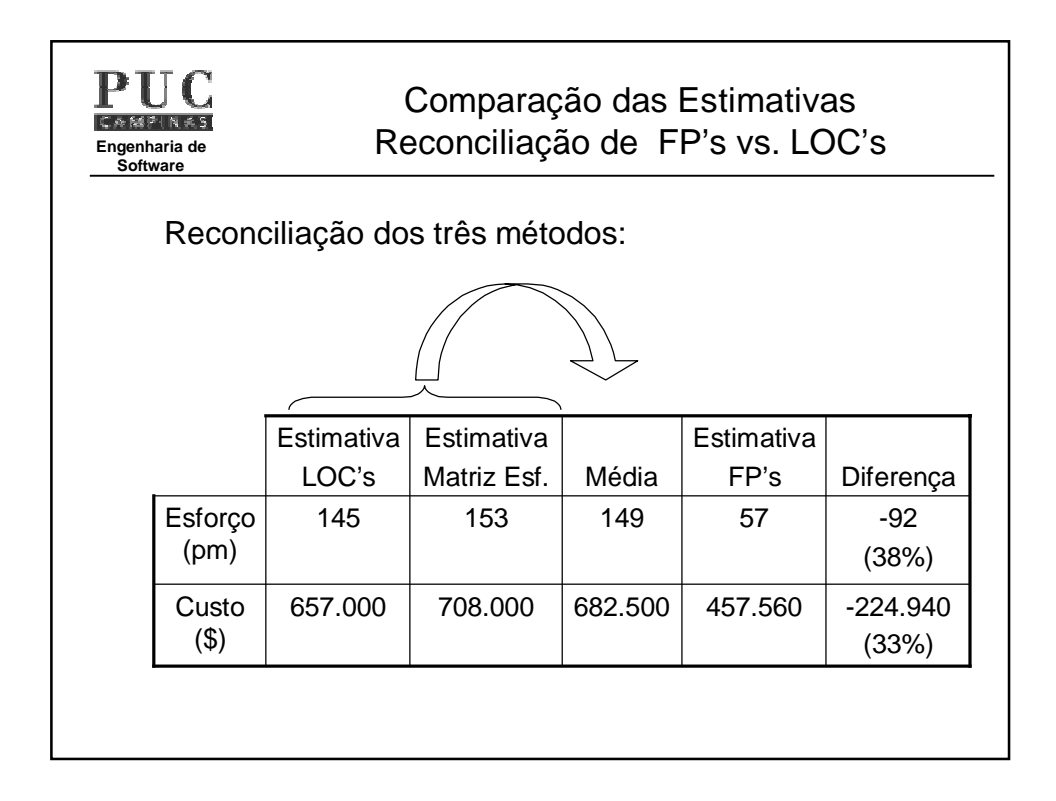

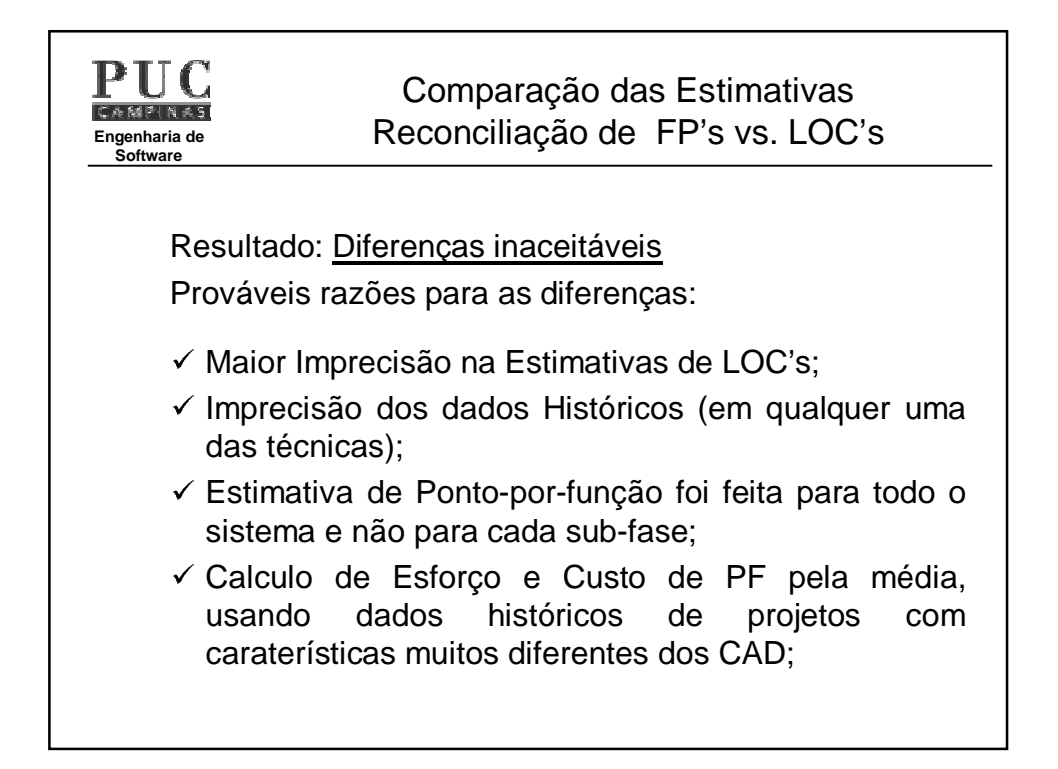

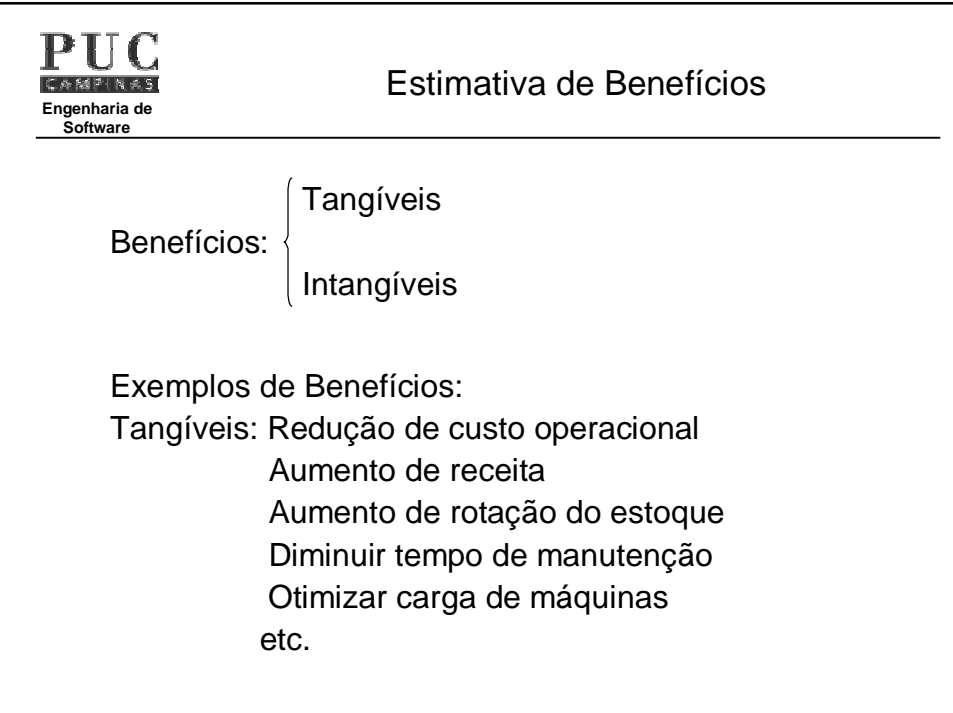

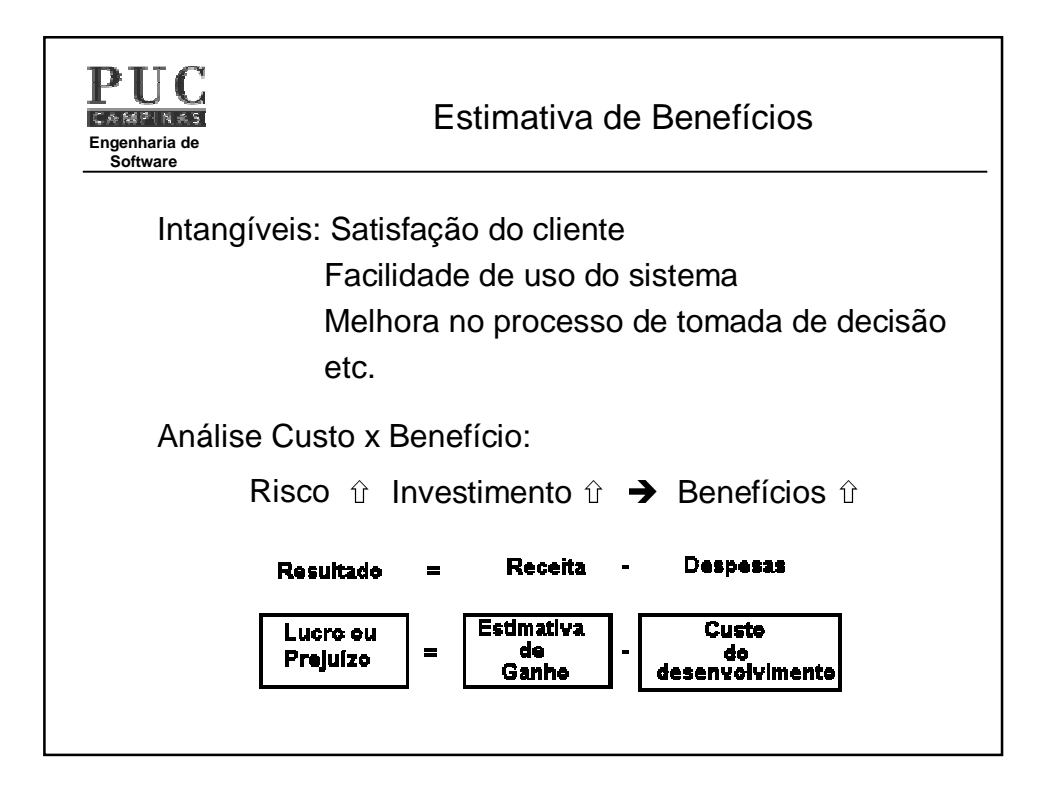

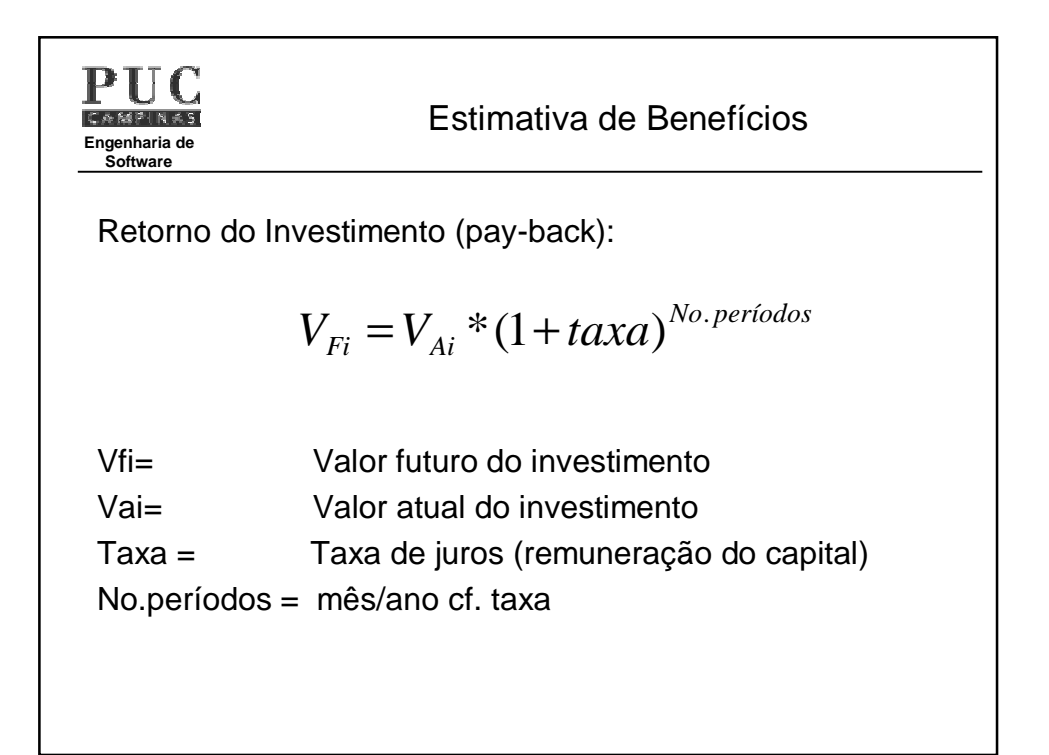

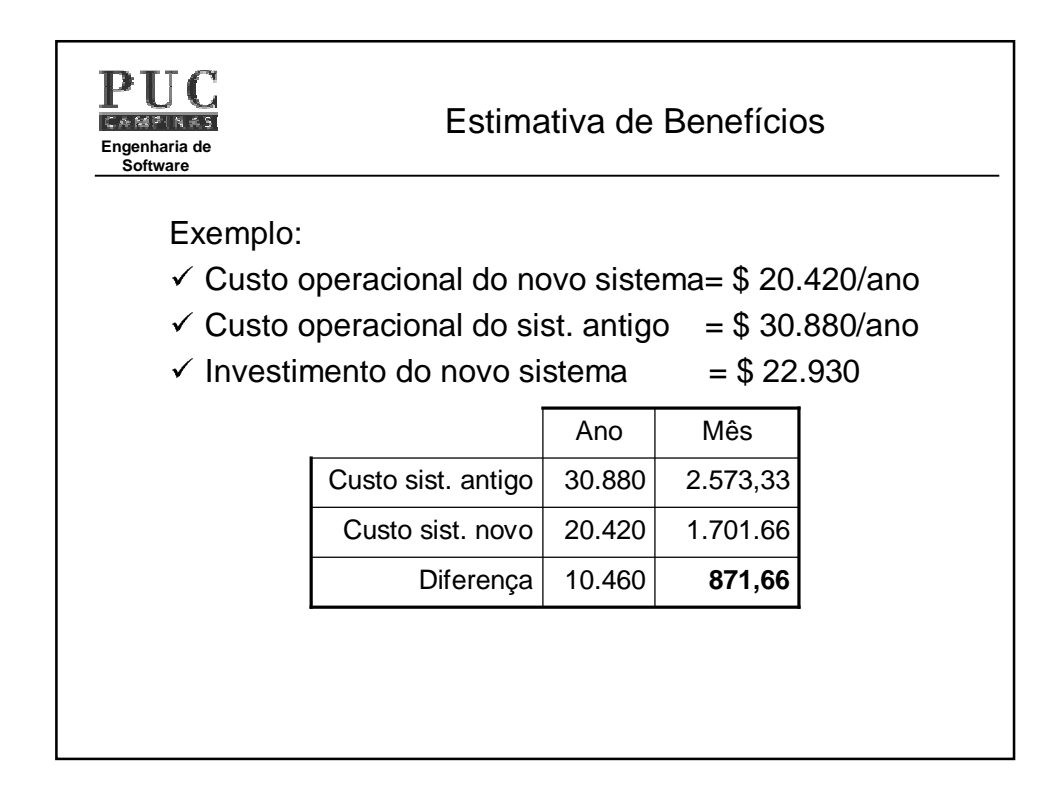

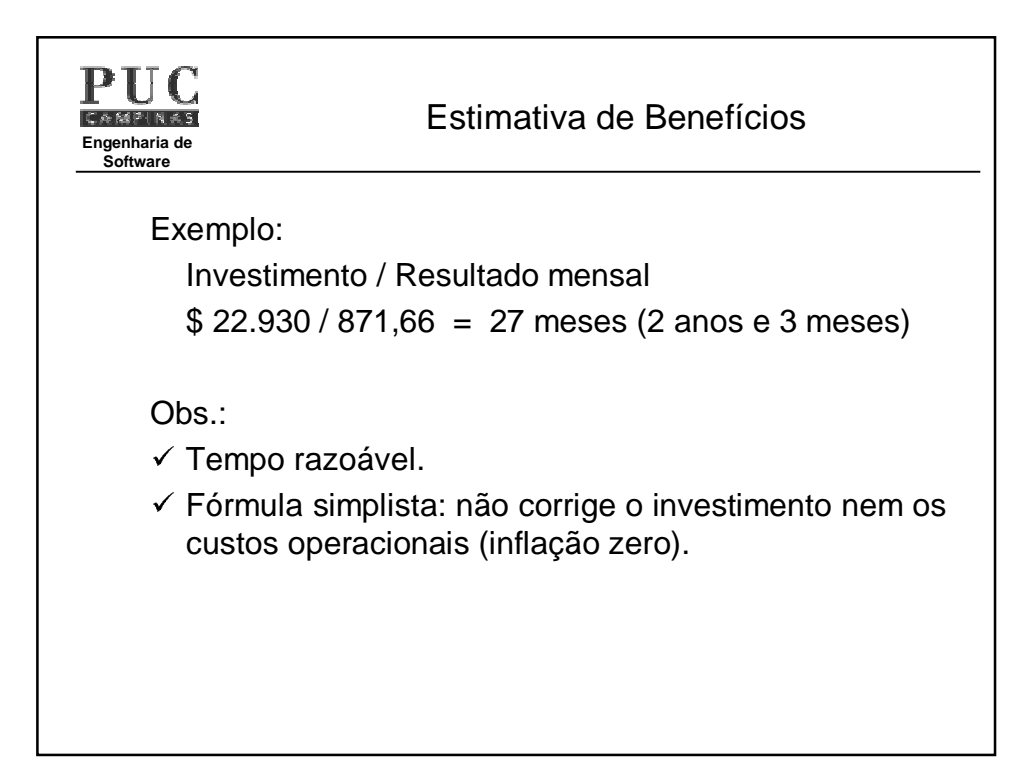

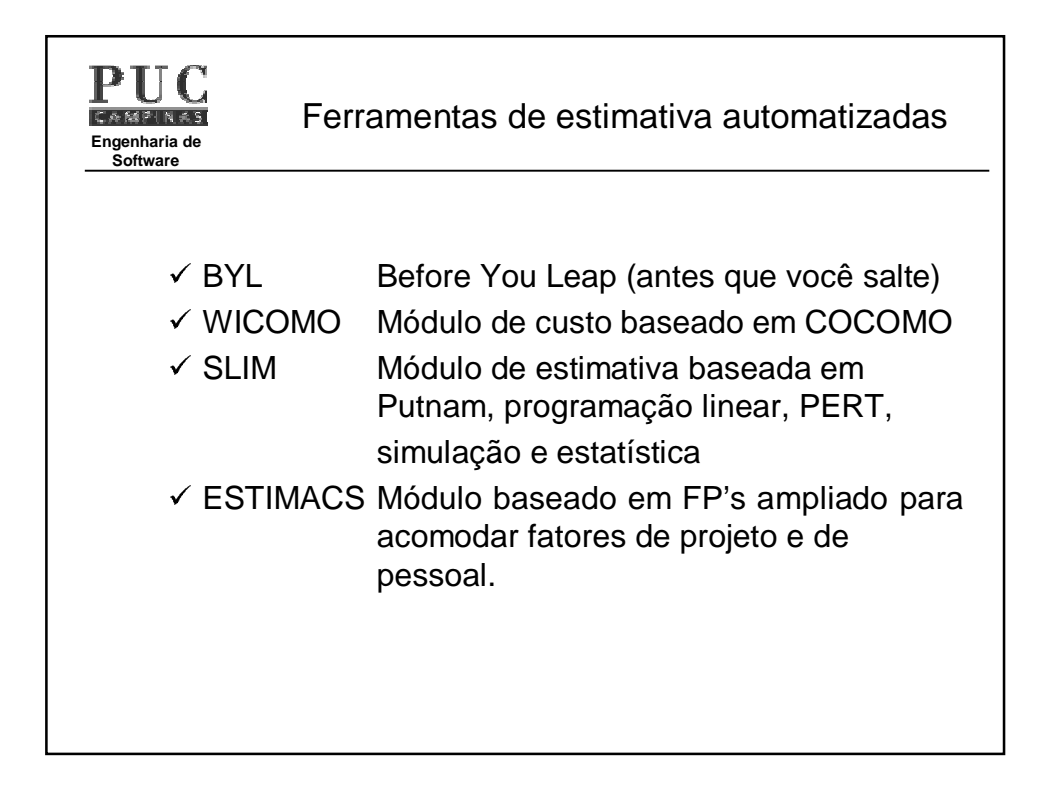

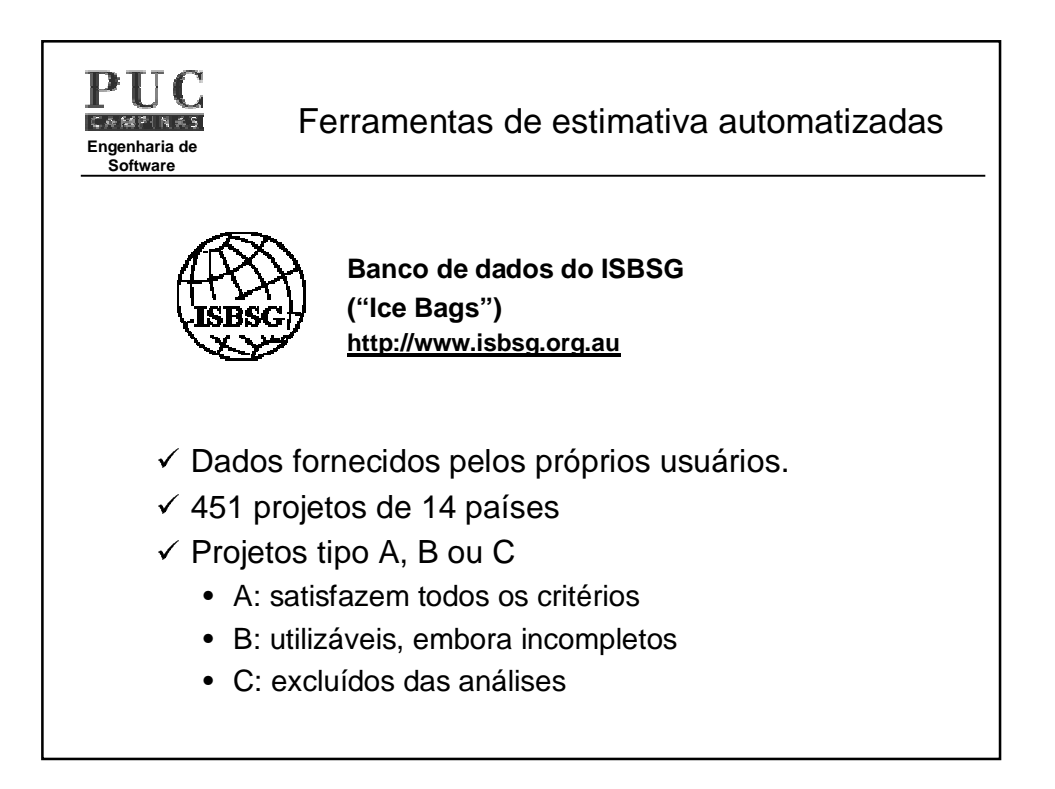

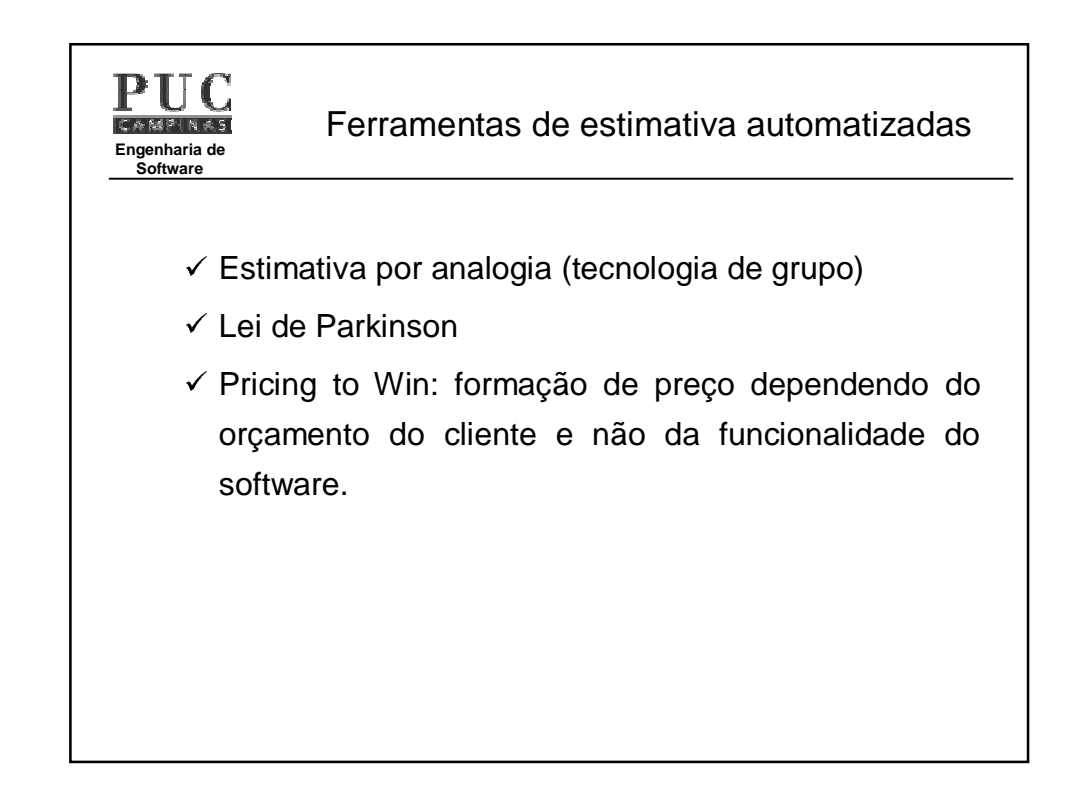